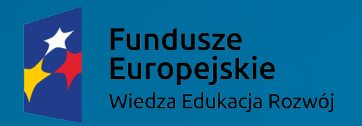

Unia Europeiska Europejski Fundusz Społeczny

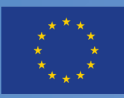

## PROJEKTOWANIE I ORGANIZOWANIE PROJEKTOWANIE I ORGANIZOWANIE PROCESU KSZTAŁCENIA PROCESU KSZTAŁCENIA Z WYKORZYSTANIEM TIK Z WYKORZYSTANIEM TIK W PIERWSZYM ETAPIE EDUKACYJNYM W PIERWSZYM ETAPIE EDUKACYJNYM

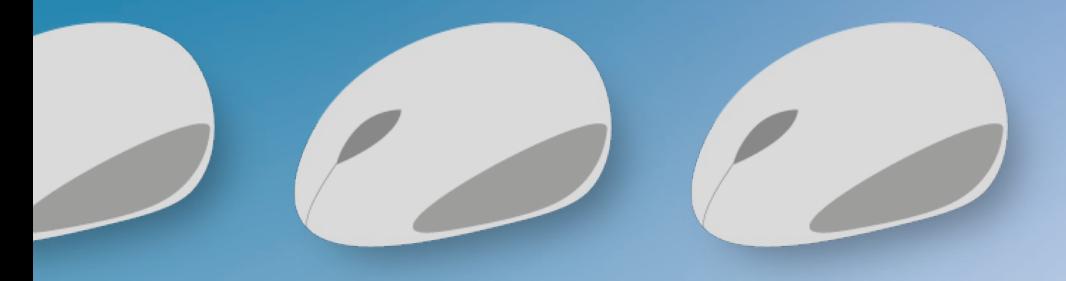

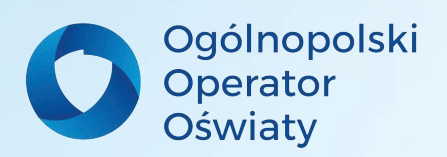

Elżbieta Ciesiołkiewicz

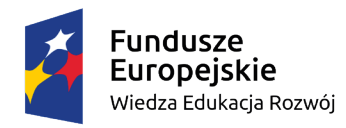

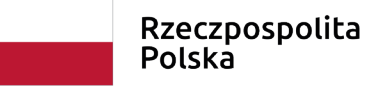

Unia Europejska Europejski Fundusz Społeczny

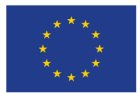

#### Materiały szkoleniowe opracowane w ramach projektu "Architekci wiedzy" - szkoła ćwiczeń **w Łodzi", nr POWR.02.10.00-00-3034/20, realizowany w ramach Programu Operacyjnego Wiedza Edukacja Rozwój 2014-2020, współfinansowany ze środków Europejskiego Funduszu Społecznego.**

#### **Szkolenie z obszaru informatyki w klasach I – III dla nauczycieli**  *Szkoły Ćwiczeń* **w Łodzi**

**Projektowanie i organizowanie procesu kształcenia z wykorzystaniem TIK w pierwszym etapie edukacyjnym.**

**Autor: Elżbieta Ciesiołkiewicz** 

**Czas trwania szkolenia: 30.04.2021 r. – 14.05.2021 r. Liczba godzin: 12 godzin**

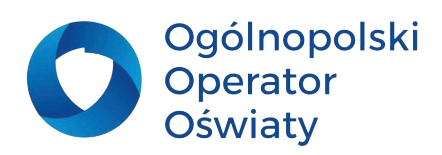

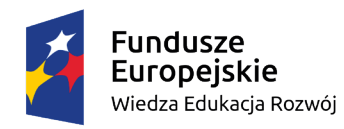

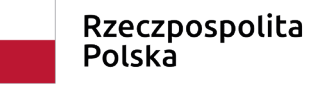

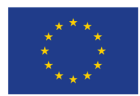

# S P I S TREŚCI

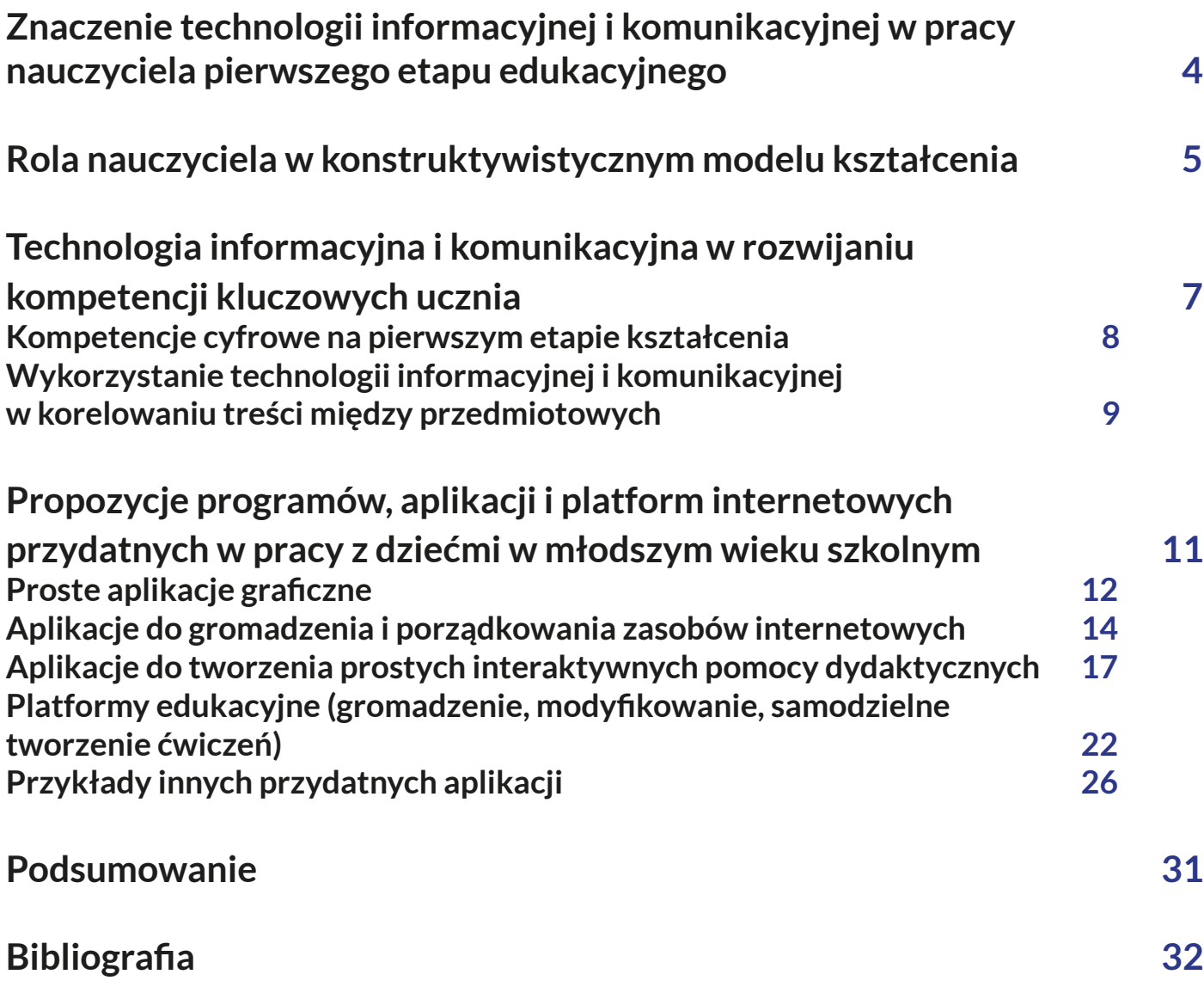

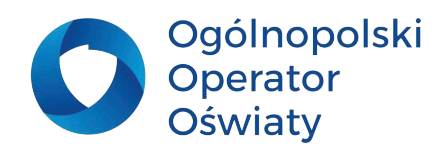

<span id="page-3-0"></span>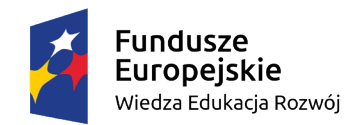

Unia Europejska Europejski Fundusz Społeczny

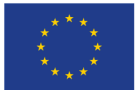

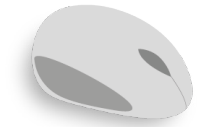

## **Znaczenie technologii informacyjnej i komunikacyjnej w pracy nauczyciela pierwszego etapu edukacyjnego**

Wykorzystanie technologii informacyjnej i komunikacyjnej w edukacji wczesnoszkolnej to już nie przyszłość, ale codzienność i konieczność w pracy nauczyciela. Narzędzia cyfrowe wkroczyły do przedszkoli i szkół, i zajmują coraz więcej miejsca w życiu zarówno nauczycieli, jak i uczniów. Nikogo nie trzeba już przekonywać, że wykorzystanie ich w codziennej pracy dydaktycznej i wychowawczej pozwala na osiąganie lepszych wyników nauczania/uczenia się oraz na budowanie pełniejszej relacji z uczniem i jego środowiskiem rodzinnym. Zadaniem nauczyciela edukacji wczesnoszkolnej – pierwszego etapu edukacyjnego - jest ukierunkowanie dzieci na mądre wykorzystywanie zasobów internetowych, na wyszukiwanie i wykorzystywanie programów, aplikacji i platform edukacyjnych, które służą szeroko pojętemu rozwojowi dziecka, a nie ograniczają się tylko do przyjemności i rozrywek. Warto zaszczepić w młodych ludziach przekonanie, że narzędzia TIK to użyteczna pomoc w szkole i w życiu codziennym oraz że racjonalne ich stosowanie może usprawnić nie tylko proces uczenia się ale także przyczynić do rozwijania osobistych zainteresowań, uzdolnień czy pasji.

Nowocześni nauczyciele to tacy, którzy stale wzbogacają swój warsztat pracy, także w zakresie technologii informacyjnej i komunikacyjnej. W większości szkół mają oni do dyspozycji bardzo wiele ułatwień i udogodnień technicznych, które wspomagają działalność dydaktyczno-wychowawczą a także stwarzają ogromne możliwości indywidualizacji działań edukacyjnych umożliwiając współpracę w parach i małych zespołach oraz podejmowanie i realizowanie działań projektowych we współpracy z szeroko pojętymi partnerami zewnętrznymi.

W dobie pandemii covid-19 wielu nauczycieli edukacji wczesnoszkolnej stanęło przed nie lada wyzwaniem – w jaki sposób zorganizować edukację zdalną dla swoich uczniów? Jaką formę zajęć wybrać, jakich użyć komunikatorów? Które programy, aplikacje i platformy edukacyjne sprawdzą się w pracy z małymi uczniami? Jak w nieprzebranych zasobach internetu wyszukać ciekawe i wartościowe treści? Wreszcie w jaki sposób udzielać konstruktywnej informacji zwrotnej dzieciom i ich rodzicom? Paradoksalnie – trudne doświadczenia pierwszego etapu pandemii przysłużyły się "oswojeniu" technologii informacyjnej i komunikacyjnej przez wielu nauczycieli, wskazały mnóstwo prostych, ale ciekawych i efektowych rozwiązań oraz przekonały, że narzędzia TIK stanowić mogą nieocenioną pomoc w pracy z uczniami klas młodszych. Na podstawie tych doświadczeń warto pokusić się o wykreowanie nowego modelu pracy z uczniami, w którym technologia komputerowa stanowić będzie narzędzie korelacji działań ucznia i nauczyciela w różnych rodzajach ich aktywności.

Prezentowane materiały szkoleniowe przysłużyć się mają efektywniejszemu wykorzystaniu narzędzi TIK w procesie nauczania/uczenia się. Poznane programy i aplikacje oraz zgromadzone zasoby internetowe zastosowane w pracy, z pewnością nie tylko uatrakcyjnią proces dydaktyczny, ale też stworzą bazę do nowatorskich działań z dziećmi, na przykład w realizowanych projektach

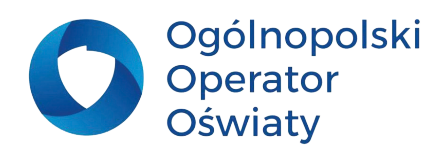

<span id="page-4-0"></span>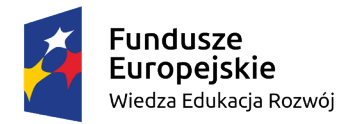

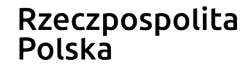

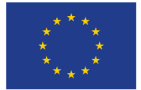

edukacyjnych o charakterze interdyscyplinarnym czy we wprowadzaniu treści z zakresu preorientacji zawodowej. Usprawnią także planowanie pracy z uczniami o specjalnych potrzebach edukacyjnych ułatwiając indywidualizację procesu dydaktycznego.

Poniższe opracowanie zawiera krótki przegląd wybranych aplikacji przydatnych w pracy z dziećmi. Znajdują się tu także propozycje narzędzi TIK usprawniających projektowanie i organizowanie procesu dydaktycznego przez nauczyciela. Materiał zawiera syntetyczny opis każdej aplikacji oraz propozycje wykorzystania jej w pracy nauczyciela edukacji wczesnoszkolnej. Każda z aplikacji w swej wersji podstawowej jest bezpłatna, prosta w obsłudze i możliwa do wykorzystania w działaniach z zakresu wielu aktywności.

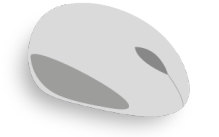

## **Rola nauczyciela w konstruktywistycznym modelu kształcenia**

Konstruktywizm to teoria nauczania uznająca, że wiedza nie jest obiektywna i wspólna, ale zawsze jest "czyjaś". W myśl tej zasady to uczeń przez całe życie konstruować ma swój system wiedzy dzięki umiejętnemu organizowaniu wiadomości i doświadczeń.

W konstruktywistycznej teorii nauczania podkreśla się fakt, że uczący się sami powinni porządkować materiał czyli "przekonstruowywać go" na pożytek własnej edukacji. A skoro wszystko zależy od ucznia to jaka jest tu rola nauczyciela?

Otóż wiedza jest dzisiaj tak złożona, iż nauczyciel nie może w sensie ścisłym nauczać - może jedynie wspierać poszukiwanie wiedzy przez uczniów, czy to indywidualnie, czy też w ramach pracy grupowej. Zatem rolą nauczyciela jest ułatwianie procesu uczenia się dziecka, nie zaś nauczanie sensu stricto. Podejściu konstruktywistycznemu odpowiadają metody aktywizujące oraz twórcze a w szczególności praca grupowa.

Zasady konstruktywizmu w pedagogicznym działaniu prezentują Jacquelin Brooks oraz Martin Brooks. Są to:

- 1. Stawianie problemów odpowiednich (czyli np.: atrakcyjnych) dla uczniów.
- 2. Organizowanie nauczania wokół podstawowych pojęć: problemów, pytań czy sytuacji. Uczniowie bardziej angażują się w zagadnienia prezentowane całościowo. Dla wielu osób uczących się budowanie całości z omawianych odrębnie części jest wielką trudnością
- 3. Poszukiwanie i docenianie uczniowskiego punktu widzenia w procesie kształcenia. Świadomość uczniowskiej wiedzy potocznej (osobistych punktów widzenia i przekonań) pozwala nauczycielom

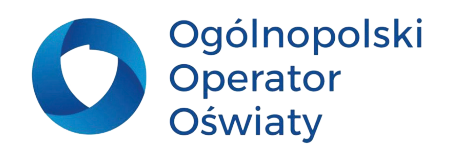

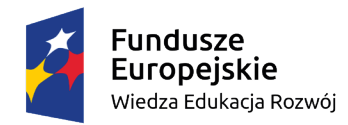

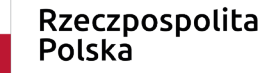

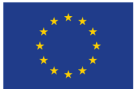

#### na osadzanie czynności uczenia się w kontekście wiedzy uczniów, będzie ona wtedy dla nich bardziej znacząca.

Według konstruktywizmu nauczyciel powinien inspirować i akceptować autonomię uczniów oraz ich inicjatywy w uczeniu się. Musi także stwarzać klimat i inspirować uczących się do stawiania pytań oraz do projektowania działań, które odpowiadałyby na te pytania. Nauczyciel konstruktywistyczny angażuje się w działania uczniów, próbuje poznać zasady tworzenia przez nich pojęć, zanim przedstawi im własne ich rozumienie. Takie postępowanie sprzyja rozwijaniu odpowiedzialności za własne uczenie się. Nauczyciel prezentuje, wykorzystuje i prezentuje uczniom obiektywne dane i podstawowe źródła (zarówno fizyczne jak i interaktywne). Pozwala to uczniowi na budowanie własnego rozumienia badanych zagadnień, formułowanie uogólnień, by móc konfrontować je z innymi opiniami. Nauczyciel pielęgnuje naturalną ciekawość uczniów, jako najcenniejszy motyw samodzielnego uczenia się. W edukacji konstruktywistycznej mówi się o teachable moments – czyli krytycznych momentach w uczeniu się czy raczej sposobnych momentach do uczenia się. To są właśnie te momenty zaciekawienia, które - umiejętnie stworzone przez nauczyciela - prowadzą uczniów do zdobywania pokładów nowej wiedzy.

W praktyce nauczania konstruktywizm pomaga docenić relacje pomiędzy uczniami jako ważny element uczenia się. Konstruktywiści wymagają od nauczyciela, by pozwalał uczniom na samodzielne poszukiwanie prawdy. Rolą nauczyciela jest wyznaczanie czasu, miejsca i zakresu badania, zbudowanie bazy do uczniowskich poszukiwań a także zlokalizowanie ich efektów w szerszym kontekście materiału, który uczniowie powinni opanować.

Nauczyciel staje się więc kompetentnym organizatorem materialnego środowiska sprzyjającego samodzielnym uczniowskim badaniom. Przestrzeń klasy zostaje podzielona na miejsca do samodzielnej pracy, z ogólnie dostępnymi materiałami do badania, eksperymentowania, poznawania. Uczniowie mogą swobodnie się przemieszczać i rozmawiać ze sobą. Nauczyciel czuwa nad porządkiem pracy i przechodzeniem uczniów do kolejnych stanowisk, zachęca pytaniami problemowymi, okazuje zaciekawienie i ekscytację wynikami ich badań. Zadaniem nauczyciela jest też ciągłe diagnozowanie rozwoju, wiedzy i umiejętności dzieci celem różnicowania procesu uczenia się poprzez indywidualizowanie celów, metod i form pracy, środków dydaktycznych oraz relacji nauczyciel - uczeń.

W kontekście rozwijania kompetencji cyfrowych wykorzystanie konstruktywistycznego modelu pracy nauczyciela tworzy szczególnie dogodne warunki do wykorzystania potencjału wszystkich uczniów. Pozwala ono bowiem na:

- samodzielne wyszukiwanie w internecie materiałów, ocenę ich wartości i przydatności w zakresie poznawanego problemu oraz prezentowanie ich w oparciu o różnorodne narzędzia TIK,
- zestawianie grup z uczniów w oparciu o ich potrzeby, możliwości, wspólne zainteresowania, kompetencje albo założenia projektów badawczych co umożliwia zindywidualizowane podejście do każdego ucznia,

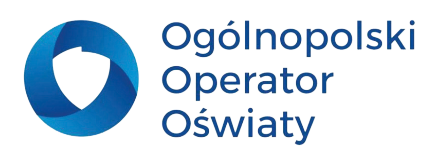

<span id="page-6-0"></span>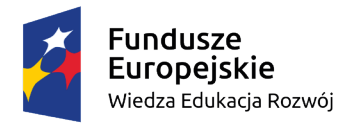

Unia Europejska Europejski Fundusz Społeczny

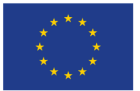

• pracę w zespołach w oparciu o wspólny dostęp do narzędzi w sieci (edytory tekstu, praca w chmurze, wybrane aplikacje ułatwiające współdziałanie), co sprzyja kształtowaniu postaw kreatywności, innowacyjności oraz umiejętność pracy zespołowej.

Idea szkoły ćwiczeń zakłada zbudowanie nowoczesnego modelu pracy z uczniem ukierunkowanego na samodzielne doświadczanie i budowanie wiedzy. Konstruktywistyczny model kształcenia wpisuje się więc najpełniej w działania dotyczące kształcenia kompetencji informatycznych uczniów klas młodszych. W dzisiejszych czasach to uczeń niejednokrotnie staje się mentorem w tym zakresie, a umiejętne podsuwanie narzędzi TIK oraz świadome organizowanie pracy zespołowej z pewnością przyczyni się do rozwijania kompetencji kluczowych uczniów.

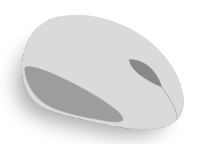

## **Technologia informacyjna i komunikacyjna w rozwijaniu kompetencji kluczowych ucznia**

Kompetencje kluczowe to kompetencje, które wspierają rozwój osobisty, włączanie się w życie społeczne, aktywne obywatelstwo i sprawne funkcjonowanie na rynku pracy. Rozwijanie kompetencji kluczowych uczniów, to główne zadanie współczesnej szkoły. To dzięki kompetencjom kluczowym uczeń będzie gotowy do funkcjonowania we współczesnym i przyszłym świecie - w społeczeństwie oraz na rynku pracy. W dobie gwałtownych zmian i globalizacji uczniom potrzebne będą kompetencje kluczowe, które pozwolą im funkcjonować w świecie, którego dziś nie umiemy sobie jeszcze nawet wyobrazić.

Zalecenia Rady Unii Europejskiej z dnia 22 maja 2018 r. w sprawie kompetencji kluczowych w procesie uczenia się przez całe życie wskazuje 8 kompetencji kluczowych. Każda z nich opisana jest jako połączenie wiedzy, umiejętności i postaw.

W ramach odniesienia ustanowiono osiem kompetencii kluczowych:

- kompetencje w zakresie rozumienia i tworzenia informacji,
- kompetencje w zakresie wielojęzyczności,
- kompetencje matematyczne oraz kompetencje w zakresie nauk przyrodniczych, technologii i inżynierii,
- kompetencje cyfrowe,
- kompetencje osobiste, społeczne i w zakresie umiejętności uczenia się,
- kompetencje obywatelskie,
- kompetencje w zakresie przedsiębiorczości,
- kompetencje w zakresie świadomości i ekspresji kulturalnej.

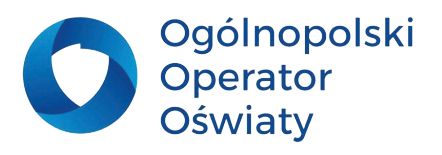

<span id="page-7-0"></span>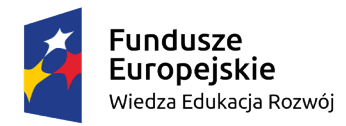

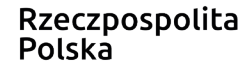

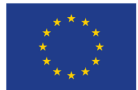

Zgodnie z przytoczonym dokumentem kompetencje informatyczne dla dzieci z pierwszego etapu edukacyjnego obejmują umiejętne i krytyczne wykorzystywanie technologii społeczeństwa informacyjnego (TSI) w pracy, rozrywce i porozumiewaniu się. Opierają się one na podstawowych umiejętnościach w zakresie TIK, tj. wykorzystywaniu komputerów do uzyskiwania, oceny, przechowywania, tworzenia, prezentowania i wymiany informacji oraz do porozumiewania się i uczestnictwa w sieciach współpracy za pośrednictwem internetu.

Tak więc na kompetencje informatyczne składają się:

- *1. Na poziomie wiedzy:*
- znajomości natury, roli i możliwości technologii społeczeństwa informacyjnego (TSI) w życiu osobistym i społecznym oraz w pracy,
- znajomości aplikacji komputerowych (edytory tekstu, arkusze kalkulacyjne, bazy danych, przechowywanie informacji) i możliwości ich wykorzystania,
- znajomości potencjalnych zagrożeń związanych z internetem i komunikacją za pośrednictwem mediów elektronicznych (poczta elektroniczna, narzędzia sieciowe),
- rozumienia sposobu, w jaki TSI mogą wspierać kreatywność i innowacje,
- świadomości zagadnień dotyczących prawdziwości i rzetelności dostępnych informacji,
- świadomości prawnych i etycznych aspektów interaktywnego korzystania z TSI.

*2. Na poziomie umiejętności:*

- poszukiwania, gromadzenia, przetwarzania, oceniania i krytycznego wykorzystywania informacji,
- korzystania z narzędzi do tworzenia, prezentowania i rozumienia złożonych informacji,
- docierania do usług oferowanych w internecie, wyszukiwania i korzystania z nich
- wykorzystywania TSI jako wsparcia krytycznego myślenia, kreatywności i innowacji.

#### *3. Na poziomie postaw:*

- krytycznej i refleksyjnej postawy w stosunku do dostępnych informacji
- odpowiedzialnego wykorzystywania mediów interaktywnych
- zainteresowania udziałem w społecznościach i sieciach w celach kulturalnych, społecznych lub zawodowych.

#### **Kompetencje cyfrowe na pierwszym etapie kształcenia**

W okresie wczesnoszkolnym dzieci zdobyć mają podstawowe umiejętności w zakresie w posługiwania się komputerem. Korzystają więc z wybranych programów, m.in. z edytorów tekstów i grafiki oraz gier. Sięgają po technologie, aby rozwijać swoje zainteresowania i wyszukiwać informacje. Znają również zagrożenia związane z korzystaniem z nowych technologii informacyjno-komunikacyjnych oraz wiedzą, w zakresie adekwatnym do wieku, jak bezpiecznie z nich korzystać.

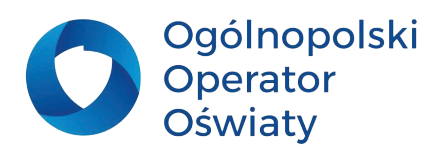

<span id="page-8-0"></span>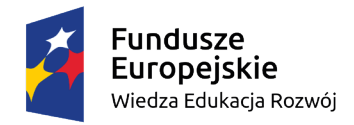

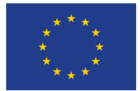

Pierwszy etap edukacyjny to przede wszystkim kształcenie zintegrowane, w którym jednym z zadań szkoły jest zapewnienie dostępu do wartościowych źródeł informacji i nowoczesnych technologii. Edukacja na tym poziomie to dużym stopniu zaspokajanie naturalnych potrzeb rozwojowych uczniów. W pierwszym etapie kształcenia dzieci wykorzystując technologie informacyjno-komunikacyjne przede wszystkim rozwijają swoje zainteresowania oraz wyszukują informacje.

Na podstawie analizy treści nauczania, celów kształcenia oraz zalecanych warunków i sposobów realizacji edukacji informatycznej zbudować można profil kompetencyjny ucznia edukacji wczesnoszkolnej. Zakłada on, że uczeń kończący edukację wczesnoszkolną m.in.:

- zna programy i aplikacje komputerowe oraz gry edukacyjne adekwatne do wieku, potrzeb i możliwości,
- zna korzyści i zagrożenia wynikające z korzystania z komputera, internetu i multimediów,
- układa w logicznym porządku obrazy, teksty i polecenia (instrukcje), planując w ten sposób późniejsze ich zakodowanie za pomocą komputera,
- korzysta z przystosowanych do swoich możliwości i potrzeb aplikacji komputerowych związanych z kształtowaniem podstawowych umiejętności: pisania, czytania, rachowania i prezentowania swoich pomysłów,
- programuje wizualnie proste sytuacje/historyjki zarówno według własnych pomysłów, jak i tych opracowanych wspólnie z innymi uczniami,
- posługuje się komputerem w podstawowym zakresie, korzystając z jego urządzeń,
- korzysta z udostępnionych mu stron i zasobów internetowych,
- posługuje się wybranymi programami, aplikacjami i grami edukacyjnymi, ucząc się i rozwijając swoje zainteresowania,
- tworzy teksty przy użyciu klawiatury i rysunki za pomocą wybranego edytora grafiki
- zapisuje efekty swojej pracy we wskazanym miejscu,
- wykorzystuje możliwości technologii do współpracy, wymiany doświadczeń i komunikacji w procesie uczenia się.

W zależności od organizacji pracy szkoły zajęcia komputerowe stanowią osobną jednostkę lekcyjną prowadzona przez nauczyciela informatyki lub skorelowane są z innymi aktywnościami w procesie kształcenia zintegrowanego. Niezależnie jednak od przyjętego przez szkołę rozwiązania niezbędne jest włączanie zagadnień dotyczących kształcenia kompetencji cyfrowych podczas wszystkich działań z uczniami edukacji wczesnoszkolnej.

#### **Wykorzystanie technologii informacyjnej i komunikacyjnej w korelowaniu treści między przedmiotowych**

Podstawowe cele edukacji wczesnoszkolnej dotyczą wszystkich sfer rozwoju dziecka: poznawczej,

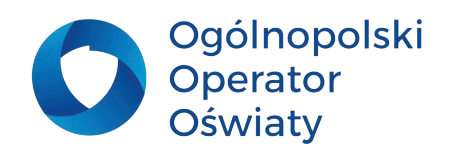

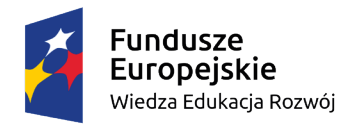

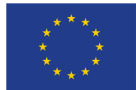

społecznej, moralnej i emocjonalnej. Najważniejszym zadaniem w tym okresie jest nabycie przez dziecko umiejętności czytania i pisania oraz opanowanie podstawowych pojęć matematycznych. Pomóc mu w tym ma celowe wykorzystanie technologii informacyjnej i komunikacyjnej w procesie dydaktycznym. Podstawa programowa kształcenia ogólnego dla szkół podstawowych wśród najważniejszych umiejętności zdobywanych przez uczniów na tym etapie edukacyjnym wymienia "umiejętność posługiwania się nowoczesnymi technologiami informacyjno - komunikacyjnymi (TIK), w tym także dla wyszukiwania i korzystania z informacji". Nakłada przy tym – na nauczycieli wszystkich przedmiotów – obowiązek przygotowania uczniów do życia w społeczeństwie informacyjnym, m.in. poprzez stwarzanie im warunków do nabywania umiejętności wyszukiwania, porządkowania i wykorzystywania informacji z różnych źródeł z zastosowaniem technologii informacyjnokomunikacyjnych. Zadaniem nauczyciela edukacji wczesnoszkolnej jest uświadomienie uczniom, że zastosowanie TIK usprawnia i przyśpiesza proces wyszukiwania, porządkowania, oceniania i przetwarzania informacji wytwarzanych przez współczesny świat.

Zalecane warunki i sposoby realizacji podstawy programowej na pierwszym etapie edukacyjnym zakładają m.in., że zajęcia komputerowe należy rozumieć dosłownie jako zajęcia z komputerami, prowadzone w korelacji z pozostałymi obszarami edukacji. Wymagana jest więc integracja technologii z różnymi dziedzinami kształcenia oraz wykorzystanie TIK w celach edukacyjnych nie tylko podczas zajęć stricte informatycznych.

Zalecenia Rady Unii Europejskiej określają, iż wszystkie kompetencje kluczowe są jednakowo ważne dla rozwoju osobistego oraz funkcjonowania społecznego i na rynku pracy. Ponieważ większość kompetencji ma charakter przekrojowy lub interdyscyplinarny umiejętności wynikające z jednej, wspierają biegłość w innej. Na przykład umiejętności językowe, matematyczne i umiejętności cyfrowe to podstawa uczenia się. Zaś umiejętność uczenia się sprzyja wszelkiej innej aktywności edukacyjnej. Zatem elementy technologii informacyjnej sprawdzą się w działaniach ukierunkowanych na wprowadzanie czy utrwalanie treści z zakresu każdej edukacji kształcenia zintegrowanego.

Właściwe stosowanie technologii cyfrowych ukierunkowanych na kształtowanie kompetencji kluczowych, niezależnie od przedmiotu, umożliwi:

- inspirowanie uczniów do samodzielnego wyszukiwania informacji na różne tematy,
- organizację procesu powtarzania i utrwalania wiedzy,
- motywowanie do podejmowania twórczych działań,
- rozwijanie zainteresowań i uzdolnień,
- gromadzenie i udostępnianie zasobów integracja wiedzy,
- kodowanie, programowanie,
- indywidualizację nauczania,
- dostosowanie procesu dydaktycznego do wymagań uczniów we specjalnymi potrzebami edukacyjnymi,
- wprowadzanie podstaw preorientacji zawodowej.

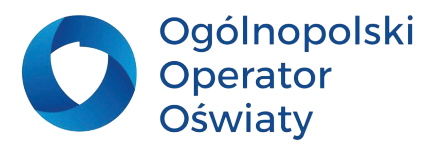

<span id="page-10-0"></span>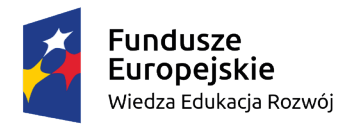

Unia Europeiska Europejski Fundusz Społeczny

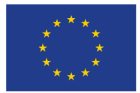

Proponowane w niniejszych materiałach aplikacje zostały dobrane tak, aby nie tylko rozwijać kompetencje informatyczne, a umożliwić korelowanie treści z obszarów różnych edukacji w formie kształcenia zintegrowanego. Niewątpliwie okażą się wskazane w pracy nauczyciela edukacji wczesnoszkolnej, a ich zastosowanie uatrakcyjni proces nauczania/uczenia się. Można stosować je zarówno w edukacji polonistycznej czy językowej (język obcy nowożytny), jak i matematycznej, przyrodniczej oraz artystycznej (muzyka, plastyka, działalność teatralna, itp.). Nietrudno pokusić się także o wprowadzanie ich podczas zajęć rozwijających sprawności motoryczne. Przydatne będą także w pracy z uczniami o specjalnych potrzebach edukacyjnych. Urozmaicą realizację i dokumentowanie projektów edukacyjnych. Stanowić więc mogą łącznik w korelowaniu treści z zakresu całości działań edukacyjnych podejmowanych przez nauczyciela pierwszego etapu edukacyjnego.

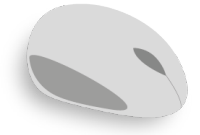

**Propozycje programów, aplikacji i platform internetowych przydatnych w pracy z dziećmi w młodszym wieku szkolnym**

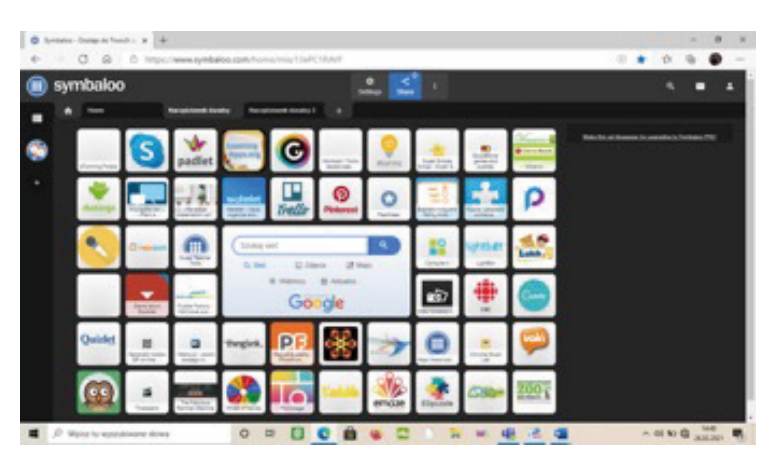

## **Zadanie na rozgrzewkę :)**

Wyszukaj w sieci aplikację Symbaloo. Jest to oparta na chmurze witryna służąca do organizowania i kategoryzowania łączy internetowych w postaci przycisków. Symbaloo może być ustawione jako strona startowa, umożliwiając użytkownikom tworzenie spersonalizowanych wirtualnych pulpitów dostępnych z dowolnego urządzenia z połączeniem internetowym.

**Załóż konto w aplikacji Symbaloo ([https://www.](https://www.symbaloo.com/) [symbaloo.com/\)](https://www.symbaloo.com/) i zaloguj się do niego. Dodaj do tablicy Sybmaloo najczęściej używane przez ciebie programy i strony internetowe, posegreguj je w czytelny dla siebie sposób przypisując grupom aplikacji wybrane kolory. W czasie szkolenia dodawaj do tablicy poznawane aplikacje.**

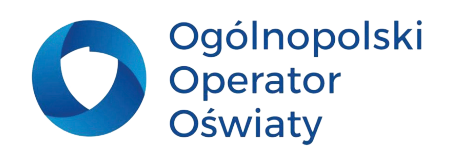

<span id="page-11-0"></span>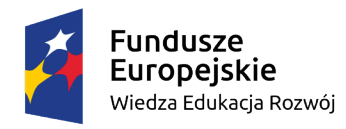

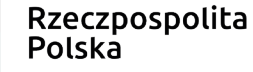

Unia Europejska Europejski Fundusz Społeczny

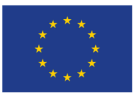

#### **Proste aplikacje graficzne**

Na początek kilka prostych aplikacji graficznych służących oswojeniu dzieci z laptopem, tabletem, tablicą czy monitorem interaktywnym. Ich dodatkową zaletą jest fakt, że nie musimy się do nich logować, zakładać uczniom kont, a efekty prac dziecięcych można pobrać i zapisać, umieścić na stronie internetowej lub blogu oraz wydrukować. Jedyną niedogodnością bezpłatnych programów, aplikacji czy platform edukacyjnych są pojawiające się reklamy, na szczęście nie zawierające treści niedostosowanych do wieku odbiorców.

**Bomomo ([https://bomomo.com/\)](https://bomomo.com/)** to program do rysowania za pomocą "latających bąbelków". Dziecko nie ma wpływu na kolor pojawiających się elementów ale może regulować grubość tworzonych linii za pomocą siły nacisk myszki lub pisaka. Duży wybór prostych narzędzi umożliwia tworzenie zróżnicowanych obrazków. Powstające prace mają zazwyczaj wymiar abstrakcyjny.

**Vawesilk [\(http://weavesilk.com/\)](http://weavesilk.com/)** to prosty edytor do tworzenia abstrakcyjnych obrazów. Daje niesamowite efekty zastosowania odbicia lustrzanego i osi symetrii. Wykonane dzieło zapisać można w formacie jpg. lub udostępnić na pomocą linku (odbiorca może wtedy obserwować cały proces tworzenia obrazka).

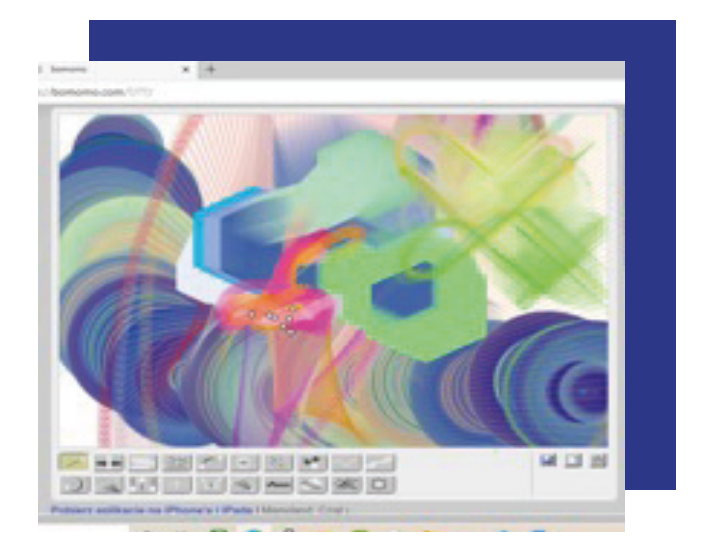

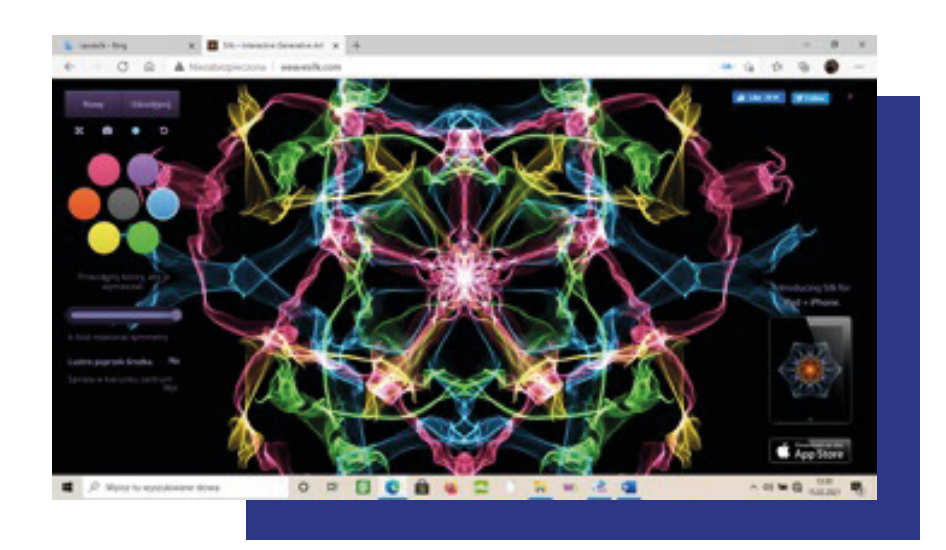

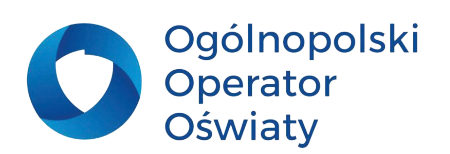

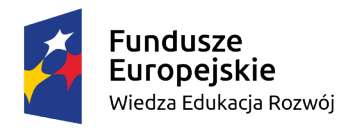

Unia Europeiska Europejski Fundusz Społeczny

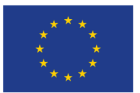

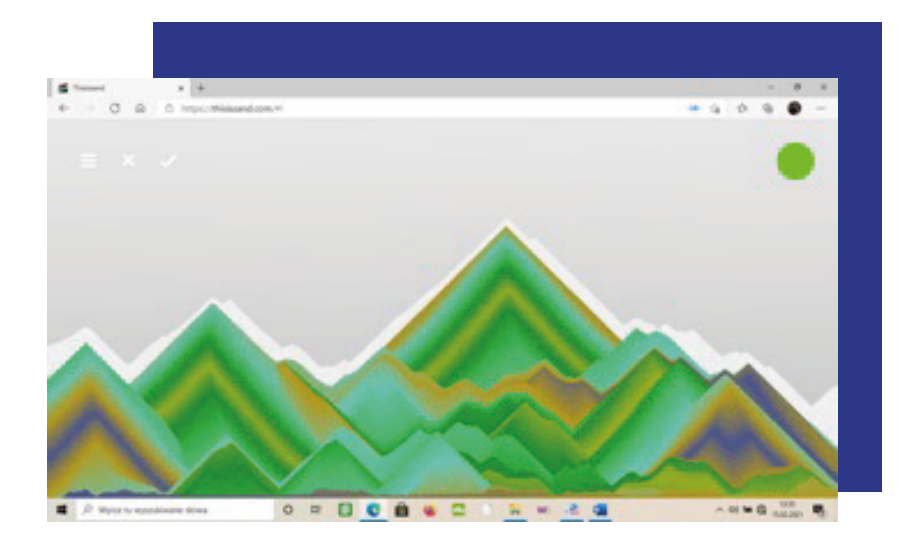

**Thisissand ([https://thisissand.com/\)](https://thisissand.com/)** pozwala na tworzenie unikatowych obrazów z piasku. Dzięki dużej ilości opcji dostosowujących barwy i tempo przepływ piasku, w zasadzie każde dzieło może wyglądać kompletnie inaczej. Dodatkowe terapeutyczne działanie ma tutaj dźwięk. Delikatny odgłos przesypywanego piasku, który zmienia się wraz z natężeniem ruchów kojarzy się z beztroskimi zabawami na plaży.

Każda z powyższych aplikacji jest bardzo lubiana przez dzieci, ponieważ szybko daje spektakularny efekt wizualny. Dzięki temu uwielbiają je dzieci, które nie posiadają tzw. zdolności plastycznych. Programy są idealnym narzędziem do rozwijania dziecięcej wyobraźni, można dzięki nim stworzyć prawdziwe abstrakcyjne cuda.

#### **Zastosowanie:**

- rozwijanie kompetencji informatycznych posługiwanie się narzędziami aplikacji, obsługa tablicy interaktywnej, laptopa, tabletu,
- edukacja artystyczna (plastyka, muzyka, ruch),
- edukacja matematyczna,
- edukacja językowa,
- praca z dzieckiem o specjalnych potrzebach edukacyjnych (wyrażanie emocji, działania terapeutyczne, wyciszenie/pobudzenie dziecka),
- projekty edukacyjne.

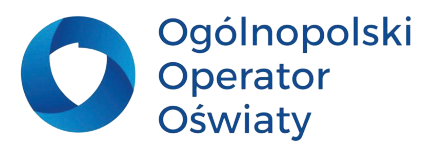

<span id="page-13-0"></span>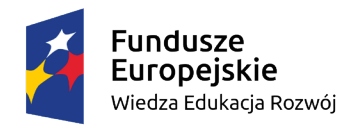

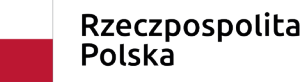

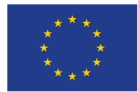

#### **Przykłady wykorzystania:**

- $\bullet$  doskonalenie umiejętności obsługi narzędzi (myszka komputerowa, pisak do tablicy interaktywnej, tablet, telefon, drukarka),
- rozwijanie zainteresowań plastycznych, usprawnianie dużej i małej motoryki,
- zapoznanie dzieci z przełożeniem ruchu myszki czy pisaka na efekt graficzny na monitorze/tablicy,
- zabawy z kolorem, wielkością, grubością, fakturą,
- utrwalenie wiadomości na temat osi symetrii,
- tworzenie galerii prac na podany temat (np. kosmos, żywioły, pory roku, emocje, itp.),
- tworzenie niekonwencjonalnego papieru do pakowania drobnych upominków,
- korelowanie treści plastycznych i muzycznych tworzenie rysunków inspirowanych słuchaną muzyką,
- wydrukowane obrazki mogą stać się postawą do dalszych działań plastycznych,
- tworzenie opowiadań inspirowanych wykonanym rysunkiem,
- nazywanie kolorów i kształtów uzyskanych na obrazkach w językach obcych.

## **Zadanie 1**

**Podaj propozycję kilku tematów projektów edukacyjnych, w których można wykorzystać powyższe aplikacje.**

#### **Aplikacje do gromadzenia i porządkowania zasobów internetowych**

Poniższe aplikacje z założenia przeznaczone są do tworzenia kolekcji tematycznych i porządkowania posiadanych zasobów internetowych. Łatwo jednak poszerzyć sposób zastosowania tych narzędzi wykorzystując je w działaniach projektowych jako obszar współpracy zespołów, gromadzenia danych, wizualizacji efektów działań, itp. Łatwo także pokusić się o przygotowanie interaktywnych lekcji wykorzystując poniższe narzędzia jako formę scenariusza zajęć wraz z jego interaktywną obudową. Wszystkie te aplikacje wymagają rejestracji i logowania.

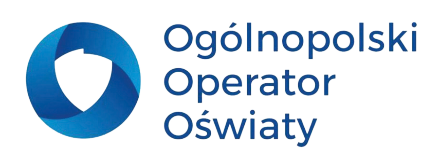

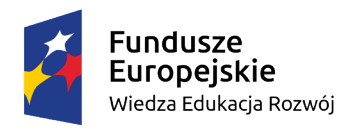

#### Unia Europeiska Europejski Fundusz Społeczny

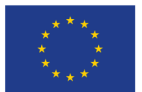

**Padlet ([https://pl.padlet.com/\)](https://pl.padlet.com/)**

to program do tworzenia wirtualnej ściany, na której można zawieszać adresy stron internetowych, obrazki, zdjęcia. Pomaga to porządkować i grupować tematycznie różne zasoby i udostępniać je w sieci. Wielką zaletą padleta jest nie tylko łatwość obsługi, ale też możliwość współtworzenia go przez kilka osób i łatwość dzielenia się nim w mediach społecznościowych lub osadzania go na stronach www. W wersji podstawowej padlet jest bezpłatny dla użytkownika, jednakże z ograniczeniami dotyczącymi liczby tworzonych padletów, ustawieniami prywatności, miejscem na dysku i możliwością zarządzania dostępem

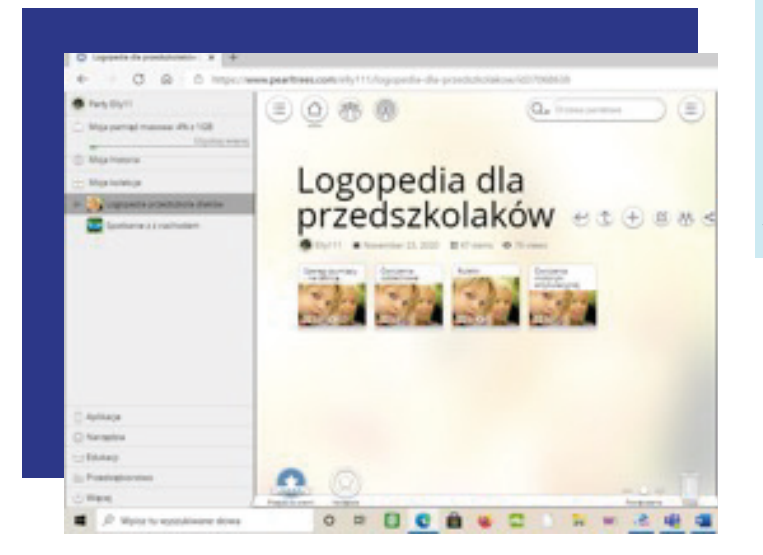

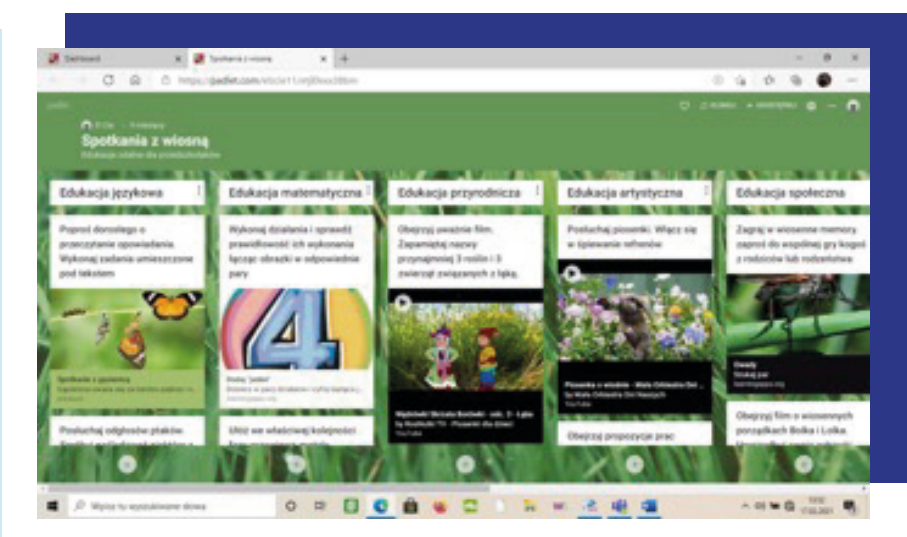

dla innych. **Pearltrees (<https://www.pearltrees.com/>)**  to bezpłatne narzędzie online do tworzenia mapy ciekawych miejsc w sieci. Pozwala ono użytkownikom organizować, wyszukiwać i udostępniać adres dowolnej strony internetowej, a także przesyłać osobiste zdjęcia, pliki i notatki. Aplikacja pozwala w prosty sposób pobierać (przeciągać) zebrane adresy i inne obiekty cyfrowe oraz organizować je w zbiory i podzbiory. Umożliwia także tworzenie kolekcji we współpracy z innymi osobami. Utworzony zbiór materiałów możemy upowszechniać na różne sposoby. Pearltrees ma także możliwość dodania na własnym koncie zbiorów innych użytkowników, które uznamy za wartościowe. Wystarczy kliknąć na dany materiał i potwierdzić jego umieszczenie w swojej kolekcji.

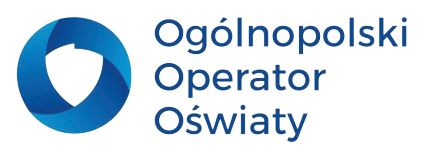

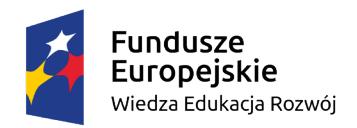

Unia Europeiska Europejski Fundusz Społeczny

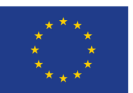

**Wakelet** to aplikacja działająca online, umożliwiająca tworzenie kolekcji tematycznych składających się m. in.: ze stron internetowych, zdjęć, plików tekstowych i graficznych, materiałów audio i wideo, interaktywnych map, prezentacji multimedialnych oraz różnych dokumentów pobranych z sieci oraz z dysku komputera. Może stać się znakomitym narzędziem do współpracy. Wakelet posiada też aplikacje na smartfona.

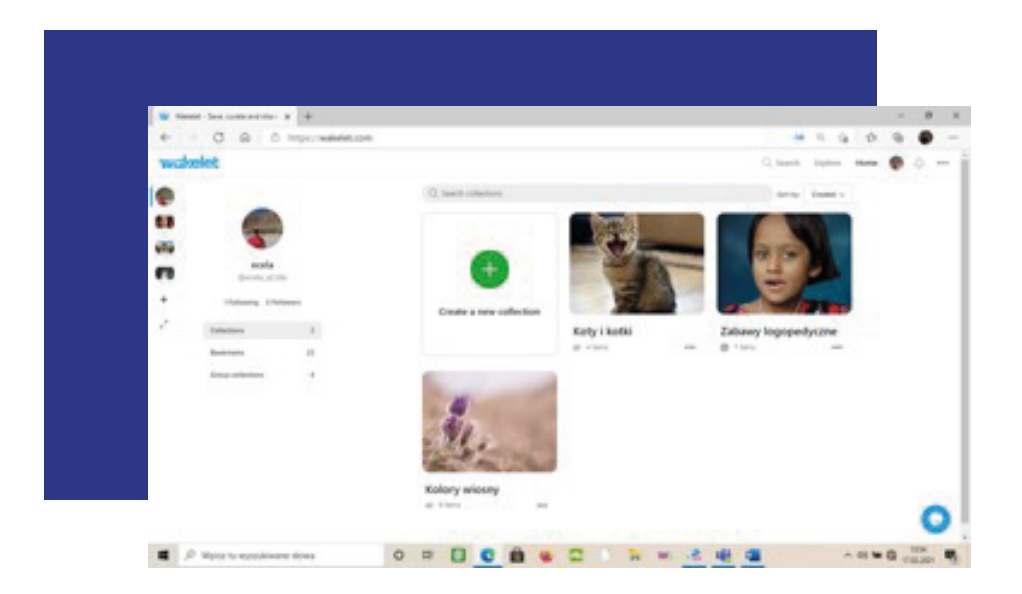

#### **Zastosowanie:**

- we wszystkich rodzajach aktywności uczniów (edukacja polonistyczna, matematyczna, przyrodnicza, artystyczna, językowa, informatyczna),
- w korelowaniu treści między przedmiotowych,
- w działaniach projektowych,
- w projektowaniu i organizowaniu pracy zespołowej,
- w porządkowaniu zasobów internetowych wykorzystywanych przez nauczyciela,
- w tworzeniu i działaniu nauczycielskich sieci współpracy i samokształcenia.

#### **Przykłady wykorzystania:**

- gromadzenie prac uczniów (wykonanych w czasie lekcji, prac domowych lub zadań projektowych),
- obszar do przygotowania i udostępnienia uczniom kolejnych zadań,
- przygotowanie i prezentacja zadań wprowadzających do lekcji, w których uczniowie będą na bieżąco wpisywać odpowiedzi,

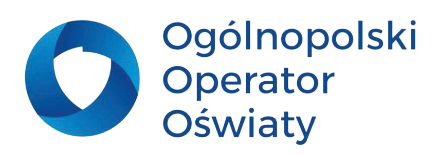

<span id="page-16-0"></span>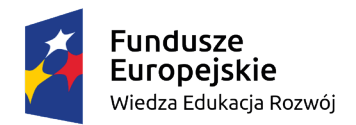

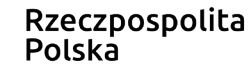

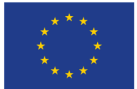

- aktywny obszar roboczy dla nauczyciela i uczniów podczas lekcji (dokonywane wpisy pojawiają się w czasie rzeczywistym u wszystkich użytkowników),
- przestrzeń do gromadzenia materiałów do pracy w grupach lub metodą projektu,
- bank ciekawych treści (zdjęć, filmów, scenariuszy, stron www, blogów tematycznych, cytatów, itp.),
- tablica tematyczna z materiałami zgromadzonymi wokół jednego zagadnienia dla uczniów (pogłębienie wiedzy, element lekcji odwróconej),
- gromadzenie materiałów dotyczących preorientacji zawodowej, podstaw przedsiębiorczości, itp.,
- miejsce na informację zwrotną do wykorzystania po zajęciach (podsumowanie, refleksje, zestawienie wrażeń, inspiracje, samoocena uczniów, itp.),
- afisz z linkami do prac uczniowskich (projekty edukacyjne, prezentacje wytworów, upowszechnienie prac konkursowych, itp.),
- nietypowa forma prezentacji multimedialnej,
- miejsce, gdzie z innymi nauczycielami można dzielić się np. polecanymi książkami, filmami do wykorzystania online, wartościowymi stronami www, blogami, wytworzonymi ćwiczeniami interaktywnymi na dany temat, kartami pracy, itp.,
- przestrzeń dla projektów międzynarodowych wspólny zbiór pomysłów, wypracowanych działań, zestawy słownictwa, wizualizacja aktywności partnerów, tworzenie cyfrowych zasobów na różne tematy, miejsce dyskusji, wspólnych opowiadań, itp.,
- przestrzeń do tworzenia prostych konkursów, prezentowania działań konkursowych oraz ich wyników,
- tworzenie i udostępnianie uczniom listy lektur,
- album ze zdjęciami i opisami po klasowej wycieczce, imprezie szkolnej, uroczystości, itp.,
- kronika klasowa, gazetka szkolna online.

## **Zadanie 2**

**Utwórz w jednym z powyższych narzędzi do gromadzenia zasobów internetowych kolekcję tematyczną dotyczącą preorientacji zawodowej w edukacji wczesnoszkolnej.**

#### **Aplikacje do tworzenia prostych interaktywnych pomocy dydaktycznych**

To chyba najbardziej zróżnicowana grupa przedstawionych tu aplikacji. Są to aplikacje Web 2.0 wspomagające proces nauczania/uczenia się za pomocą małych, interaktywnych modułów. Nie stanowią one jednostki lekcyjnej, ale muszą być osadzone w odpowiednim scenariuszu nauczania. Zaprezentowane narzędzia pozwalają na wprowadzenie elementów TIK do każdego rodzaju aktywności dziecięcej. Nauczyciel może używać ich niezależnie od poziomu nauczania i wybranych treści dostosowując je do potrzeb i tematyki lekcji, różnicując poziom trudności zadań, czy po prostu

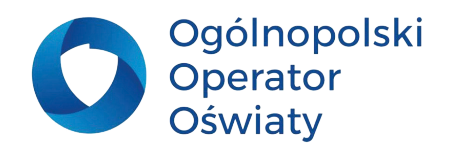

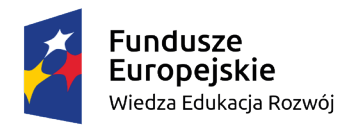

Unia Europejska Europejski Fundusz Społeczny

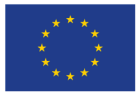

uatrakcyjniając proces dydaktyczny wprowadzając element zaskoczenia. Aplikacje świetnie sprawdzą się też jako podsumowanie wiedzy z danego działu, prac projektowych, działań zespołowych, itp.

> **Jigsaw Planet ([https://www.jigsawplanet.com/\)](https://www.jigsawplanet.com/)**  jest stroną, dzięki której można łatwo utworzyć interaktywne puzzle. Wystarczy przesłać na stronę zdjęcie, wybrać ilość elementów, kształt puzzla, a program zamieni to w interaktywne puzzle do natychmiastowego użytku. Otrzymane puzzle mogą być gromadzone na własnym koncie, układane przez uczniów bezpośrednio w komputerze lub na tablicy interaktywnej, udostępnione poprzez adres URL albo osadzone na stronie internetowej czy blogu.

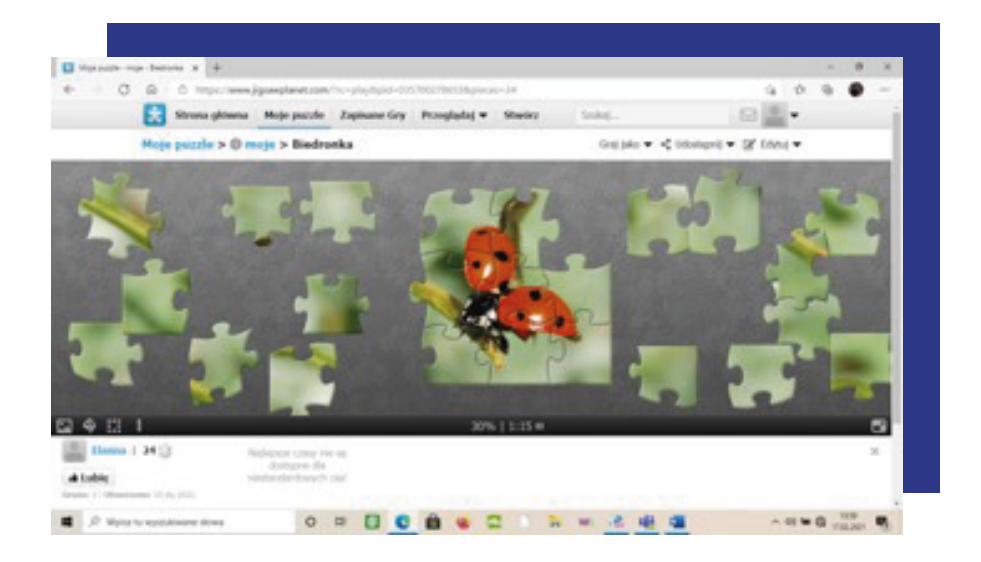

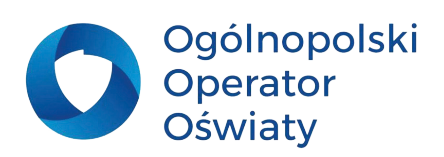

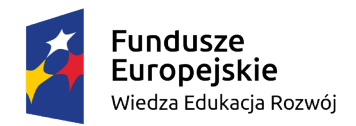

Unia Europejska Europejski Fundusz Społeczny

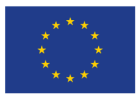

**Edpuzzle (<https://edpuzzle.com/home>)** 

to wygodne narzędzie do personalizacji filmów. Wybieramy film - własny lub z szerokiej bazy dostępnych filmów - a następnie możemy dostosować go do swoich potrzeb wycinając odpowiedni fragment, dodając do niego własną ścieżkę dźwiękową, notatki lub pytania w formie quizu. Narzędzie bardzo przydatne do dostosowania filmów do swoich potrzeb, gdyż umożliwia ustawienie automatycznego zatrzymania filmu w pożądanym momencie, omówienie poznanego materiału czy podjęcie innych działań z uczniami na jego bazie i powrót do filmu. Wartościowa jest także możliwość stworzenia prostego quizu z możliwością wykorzystania tekstu, obrazu, linku do strony, pliku dźwiękowego, itp. Narzędzie posiada funkcję tworzenia wirtualnych klas, bezpośredniego przesyłania uczniom materiałów do działania oraz uzyskiwania informacji zwrotnej.

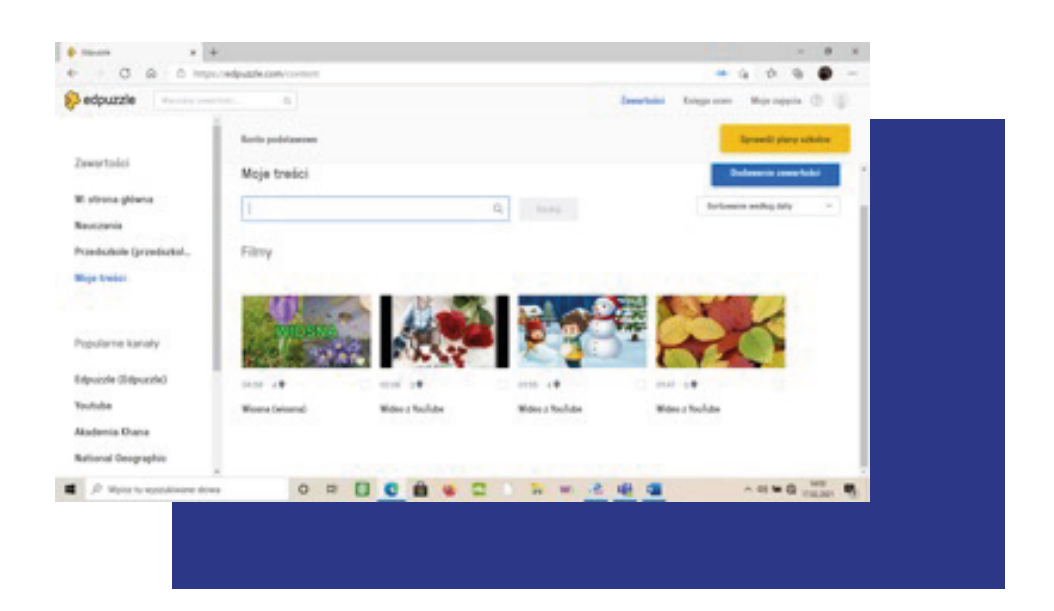

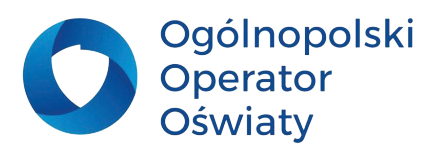

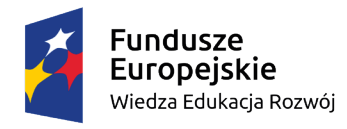

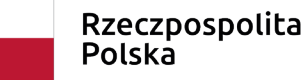

Unia Europejska Europejski Fundusz Społeczny

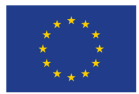

**Wheel of names [\(https://wheelofnames.com\)](https://wheelofnames.com)**  to interaktywne koło fortuny. Docelowo służy do losowania imion. Narzędzia tego typu znaleźć można w wielu aplikacjach, ale zaletą tego konkretnego, jest – oprócz prostoty tworzenia, także przez uczniów – możliwość zamieszczania na polach koła plików graficznych. Przydatne do podziału na pary, losowania kolejności odpowiadania czy prezentowania, tworzenia zróżnicowanych zespołów projektowych. Świetnie sprawdzi się do utrwalania słownictwa (także w języku obcym). Jednocześnie działa motywująco i rozluźniająco, wprowadzając element zabawy.

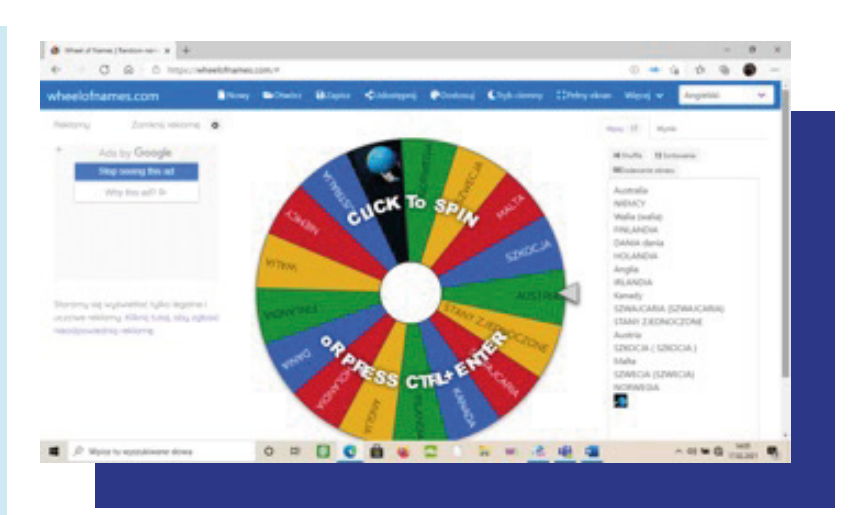

**Flipsnack (<https://www.flipsnack.com/>).**  Flipsnack to internetowe narzędzie do tworzenia i publikowania cyfrowych książeczek i innych dokumentów (np. katalogów, czasopism, broszur, albumów fotograficznych, gazetek). Wystarczy załadować plik PDF, który automatycznie zmieni się w książeczkę cyfrową z efektami przewracania stron. Alternatywnie można skorzystać z edytora, aby stworzyć samodzielnie publikację online. Dla każdej wykonanej książeczki jest generowany adres URL czyli link do książeczki oraz kod embed, dzięki któremu można ją osadzić na stronie www lub blogu. Twórcy serwisu stworzyli także specjalne środowisko online FlipSnack Edu, gdzie nauczyciele i uczniowie mogą bezpiecznie dzielić się publikacjami i gdzie nauczyciel ma kontrolę nad ustawieniami opcji udostępniania i tym, co jest udostępniane.

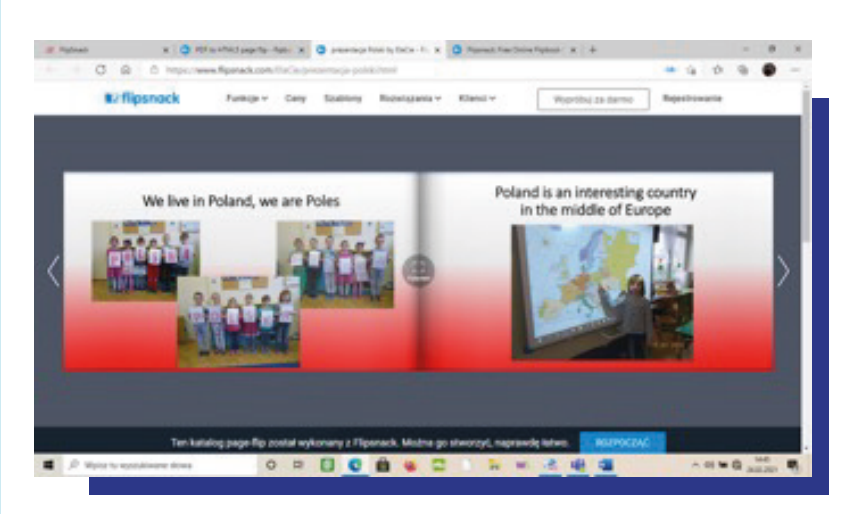

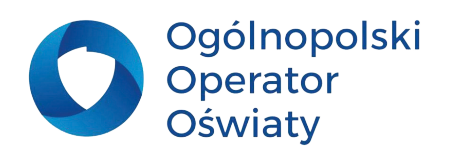

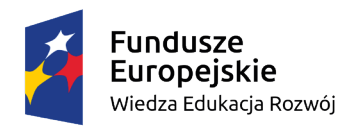

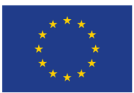

**PDFescape [\(https://www.pdfescape.com\)](https://www.pdfescape.com)** 

internetowy program do edycji plików PDF napisany w JavaScript, HTML, CSS i ASP. W wersji bezpłatnej można edytować pliki pdf., dodawać notatki do plików, wstawiać obrazy, tekst, elementy graficzne, tworzyć interaktywne formularze, zabezpieczać pliki hasłem. W wersji płatnej można dodatkowo edytować obrazy i tekst, łączyć oddzielne pliki pdf w jeden dokument, konwertować pliki pdf na inne formaty, w tym Word, wstawiać znak wodny, automatycznie numerować strony, kompresować pliki pdf.

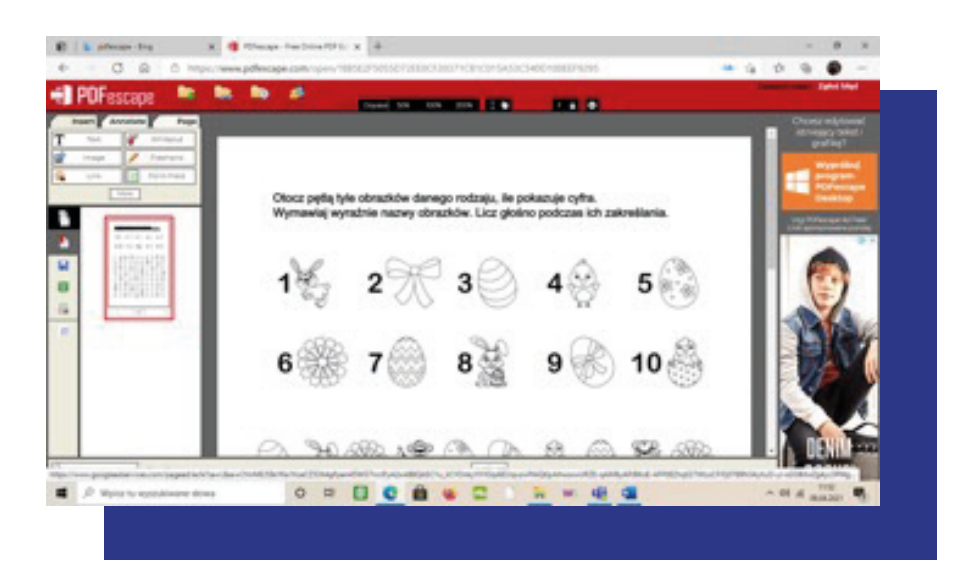

#### **Zastosowanie:**

- wszystkie rodzaje aktywności uczniów,
- korelowanie treści między przedmiotowych,
- działania projektowe,
- podsumowanie wiadomości, prezentowanie efektów projektów, konkursów, itp.,
- organizowanie pracy zespołowej ,
- wykorzystanie nowych technologii do kształcenia językowego,
- rozwijanie wyobraźni i twórczej aktywności uczniów.

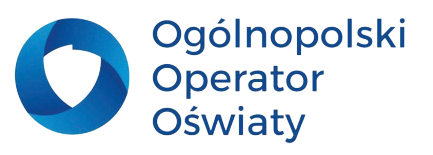

<span id="page-21-0"></span>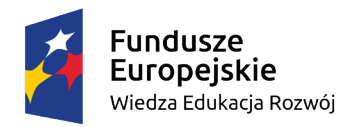

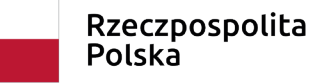

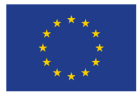

#### **Przykłady wykorzystania:**

- ułożenie przez uczniów puzzli jako elementu zajęć zgodnie omawianą tematyką (wprowadzenie, podsumowanie lekcji) – możliwość różnicowania stopnia trudności zadań dla poszczególnych uczniów,
- samodzielne tworzenie przez uczniów puzzli oraz książeczek elektronicznych ze zdjęć o podanej tematyce, przydatnych w pracach projektowych, będących efektem współpracy, itp.,
- jako zadanie do wykonania dla partnerów projektowych,
- interaktywne zadanie na stronie internetowej, blogu, w mediach społecznościowych, w gazetce online, np. życzenia okolicznościowe dla rodziców, partnerów w projekcie, prezentacja efektów projektu, wyników konkursu, itp.,
- element lekcii odwróconei.
- przy organizowaniu działań zespołowych,
- dostosowanie filmu, prezentacji, wideoklipu do potrzeb nauczyciela i uczniów,
- utrwalenie słownictwa z danego zakresu (język polski i obcy), ćwiczenia słownikowe,
- tworzenie i losowanie zadań ruchowych różnicowanie poziomu trudności,
- organizacja loterii fantowej,
- losowanie jako pomoc w podejmowaniu decyzji (np. wybór trójki klasowej :)),
- dostosowanie zadań zapisanych w plikach pdf. do zróżnicowanych potrzeb i możliwości uczniów.

## **Zadanie 3**

**Podaj propozycje wykorzystania powyższych aplikacji w dokumentowaniu wydarzeń z życia twojej klasy lub działań projektowych**

#### **Platformy edukacyjne**

#### **(gromadzenie, modyfikowanie, samodzielne tworzenie ćwiczeń)**

Platformy edukacyjne to systemy komputerowe (np. strona internetowa, na której znajdują się dane oraz odpowiednie oprogramowanie) pozwalające organizować i wspomagać nauczanie z wykorzystaniem internetu. Do podstawowych funkcjonalności platformy edukacyjnej należą:

- gromadzenie materiałów dydaktycznych,
- podział materiałów dydaktycznych na podstawie logicznych kryteriów ułatwiających zapoznanie się z materiałem,
- udostępnienie materiałów odbiorcom przez internet.

Prezentowane poniżej narzędzia to bezpłatne (w wersji podstawowej) aplikacje umożliwiająca

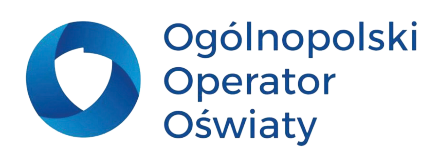

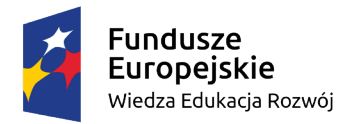

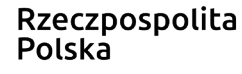

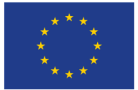

tworzenie gier i ćwiczeń interaktywnych o zróżnicowanej formie, tematyce i stopniu trudności. Pozwalają one także na wykorzystywanie i gromadzenie na swoim koncie oraz modyfikowanie zadań stworzonych przez innych użytkowników platform.

• **LearningApps ([https://learningapps.org\)](https://learningapps.org)** to bezpłatna platforma, która umożliwia tworzenie własnych multimedialnych aplikacji lub korzystanie i modyfikowanie zadań wcześniej przygotowanych przez innych nauczycieli. Sprawdzi się w pracy nauczyciela każdego poziomu edukacyjnego. Przygotowane materiały udostępniamy uczniom poprzez podanie linku, QR kodu lub umieszczenie na stronie internetowej. Możemy również stworzyć własną wirtualną klasę i przypisać uczniom konta, dzięki temu nauczyciel może monitorować działania poszczególnych uczniów, a dzieci będą mogły tworzyć własne aplikacje (bez możliwości upubliczniania ich na platformie). Przy tworzeniu aplikacji korzystamy z gotowych szablonów, które następnie wypełniamy własną treścią.

LearningApps umożliwia tworzenie (oraz użytkowanie, współdzielenie i publikowanie) gier edukacyjnych w pięciu kategoriach:

- wybór: quizy wielokrotnego wyboru, milionerzy, znaczenie w tekście, wykreślanka słowna
- przyporządkowanie: puzzle, tabele, mapy, obrazki, memory w różnych wersjach
- sekwencja: oś czasu i ustalanie kolejności
- wpisywanie: wisielec, krzyżówka, tekst z lukami, uzupełnienie tabeli, quiz
- gry i zadania dla większej liczby graczy.

Gry edukacyjne można tworzyć i przechowywać na platformie jako prywatne lub publiczne. Można też korzystać z gotowych gier opublikowanych przez innych użytkowników, każdą z nich można także zmodyfikować do naszych celów. Możemy wyszukiwać gry po tematach, przedmiotach i kategoriach wiekowych. Platforma jest wielojęzyczna (w tym po polsku).

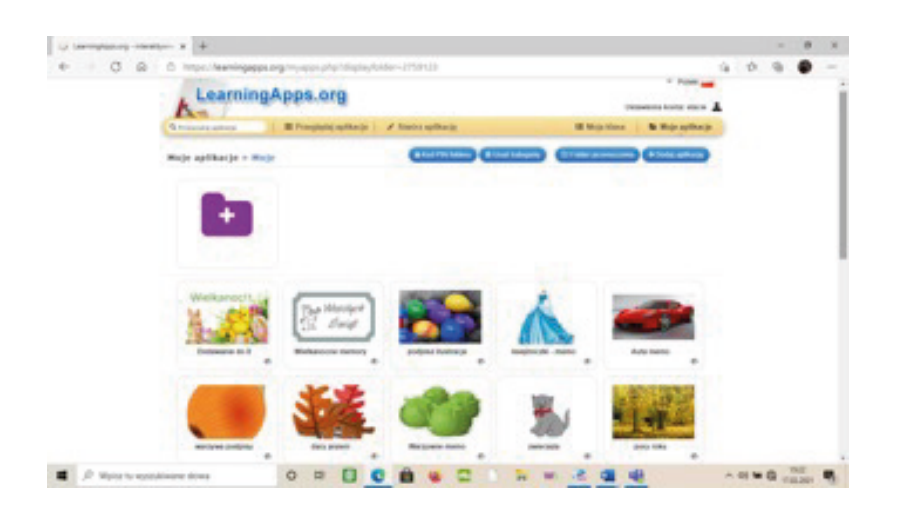

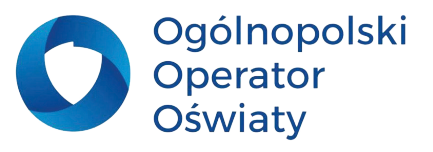

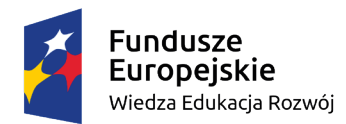

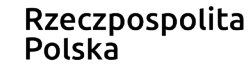

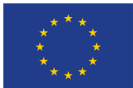

• **WordWall ([https://wordwall.net/\)](https://wordwall.net/)** platforma pozwalająca na przygotowanie interaktywnych zadań i ćwiczeń na bazie istniejących szablonów. WordWall jest narzędziem popularnym, do czasów edukacji zdalnej, często wykorzystywanym jako urozmaicenie lekcji w klasach wyposażonych w tablicę interaktywną. Korzystanie z gotowych zasobów dostępnych na platformie jest możliwe bez logowania.

Aby tworzyć swoje materiały, należy utworzyć własne konto. W wersji darmowej można utworzyć 5 własnych zasobów. Jeśli uznamy, że wystarczy nam konto darmowe, możemy oprzeć się o gotowe zasoby, których w aplikacji WordWall jest mnóstwo. Zostały one przygotowane przez aktywnych na platformie nauczycieli w oparciu o konkretne podręczniki (często wystarczy wpisać tytuł i poziom, aby pojawiły się zadania dopasowane do tematów z wykorzystywanego przez nas podręcznika), zagadnienia z podstawy programowej danego przedmiotu lub umiejętności kluczowe, które chcemy u uczniów wyćwiczyć. Jeśli zdecydujemy się na tworzenie własnych materiałów i założymy konto, otrzymamy dostęp do gotowych szablonów, które będziemy musieli jedynie uzupełnić odpowiednimi treściami z omawianych tematów. Po przygotowaniu własnego materiału lub otwarciu jednego z gotowych zasobów, po prawej stronie pojawi nam się okienko wyboru układu zadania. To oznacza, że przygotowując jeden rodzaj materiału dydaktycznego, tak naprawdę przygotowujemy kilka różnych zadań, utrwalających te same treści. W opcji "Zmień szablon" mamy dostępne różne rodzaje materiałów interaktywnych, pod nimi znajduje się natomiast dostęp do materiałów do wydruku. WordWall jest tak mądrze skonstruowaną platformą, że sam automatycznie przerabia stworzone przez nas zasoby interaktywne na karty pracy, które są gotowe do pobrania, wydruku i przekazania uczniom.

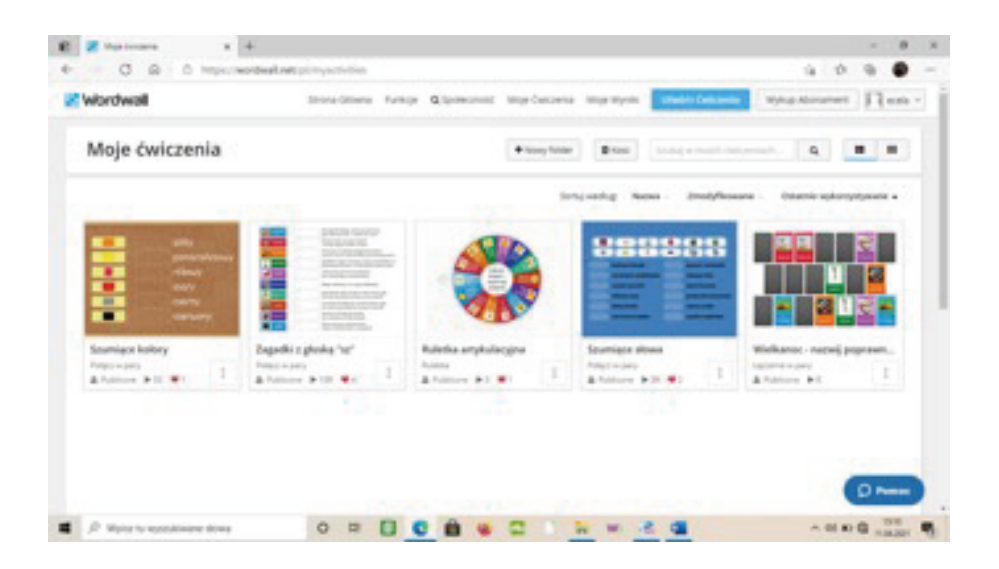

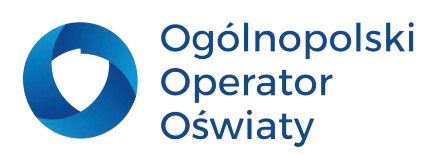

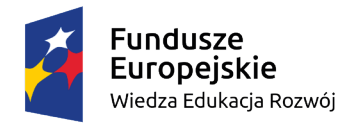

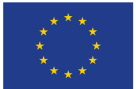

• **Genial.ly ([https://app.genial.ly/\)](https://app.genial.ly/)** bezpłatne narzędzie do tworzenia interaktywnych środków dydaktycznych. Umożliwia tworzenie np.: prezentacji, interaktywnych obrazków, quizów, przewodników, infografik oraz prezentacji wideo w interesującej wizualnie formie. Genial.ly jest niezwykle popularne wśród nauczycieli edukacji wczesnoszkolnej. Atrakcyjnie wizualnie materiały zachęcają dzieci do nauki, a szeroka gama interaktywności pozawala dzieciom odkrywać dodatkowe zasoby. Dzięki takim prezentacjom treść zajęć jest uporządkowana i czytelna. Dzieciom łatwo pracować samodzielnie, gdy korzystają z łatwego w obsłudze narzędzia edukacyjnego. Dodatkową atrakcją jest możliwość przygotowywania dla uczniów gier, quizów i innych atrakcji. Aplikacja genial. ly to genialne narzędzie do tworzenia interaktywnego materiału do lekcji. Wystarczy stworzyć interaktywny obrazek, który może stanowić całą lekcję. W obrazku można ukryć różnorodne zadania, filmiki, zdjęcia, quizy, QR kody, linki do zadań w innych aplikacjach oraz wiele innych interesujących treści.

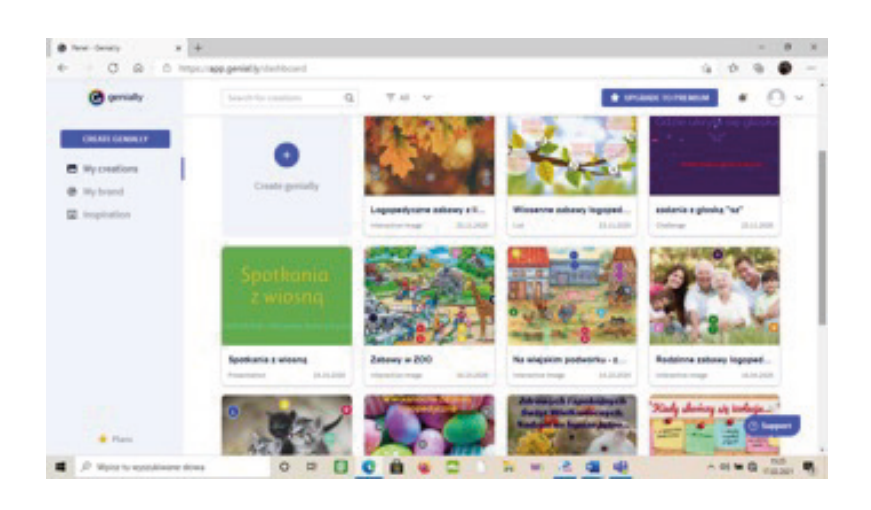

#### **Zastosowanie:**

- wszystkie rodzaje aktywności uczniów (edukacja polonistyczna, matematyczna, przyrodnicza, językowa, artystyczna),
- rozwijanie kompetencji informatycznych,
- korelowanie treści między przedmiotowych,
- działania projektowe,
- podsumowanie wiadomości, prezentowanie efektów projektów, konkursów, itp.,
- organizowanie pracy zespołowej,
- organizowanie i koordynowanie nauczycielskich sieci współpracy.

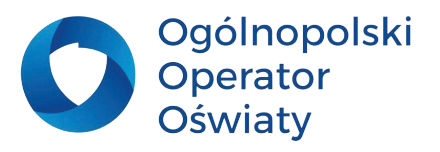

<span id="page-25-0"></span>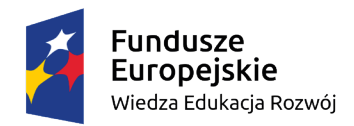

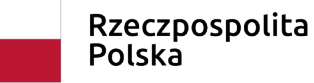

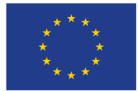

#### **Przykłady wykorzystania:**

- tworzenie materiału na tablicę interaktywną, laptop lub tablet do użycia podczas lekcji wszystkich przedmiotów,
- tworzenie całych interaktywnych lekcji lub ich fragmentów w oparciu o platformy edukacyjne,
- zdiagnozowanie poziomu wiedzy i umiejętności dzieci w wybranym zakresie,
- wprowadzenie do tematyki lekcji,
- podsumowanie wiadomości na dany temat,
- ćwiczenia i powtórzenie poznawanych treści przez uczniów w domu, w formie zabawy,
- samodzielne tworzenie przez uczniów ćwiczeń, gier, quizów w ramach powtórzenia materiału,
- w metodzie odwróconej lekcji,
- przesyłanie lekcji, zadań, ćwiczeń uczniom nieobecnym w szkole.

## **Zadanie 4**

**Wyszukaj na powyższych platformach edukacyjnych lub stwórz na nich samodzielnie interaktywne ćwiczenia pomocne w indywidualizowaniu procesu dydaktycznego. Uwzględnij w zadaniu specjalne potrzeby edukacyjne twoich uczniów.**

#### **Przykłady innych przydatnych aplikacji**

• **Vocaroo [\(https://vocaroo.com](https://vocaroo.com))** to rejestrator dźwięku online, który pozwala na nagrywanie i udostępnianie nagrań audio. Nie trzeba zakładać konta ani podawać swoich danych, wystarczy wejść na stronę i skorzystać z możliwości, które oferuje system. Można go użyć do przygotowania krótkich materiałów dźwiękowych, np. komentarzy do prezentacji lub zdjęć, które udostępniamy online. Świetnie sprawdza się jako urozmaicenie pracy domowej – stanowić będzie bardzo ciekawą alternatywą dla tradycyjnych ćwiczeń w formie pisemnej. Może okazać się niezastąpionym narzędziem do ćwiczenia mówienia w nauce języków obcych.

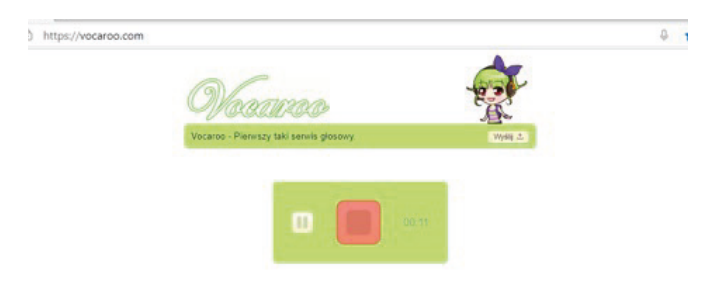

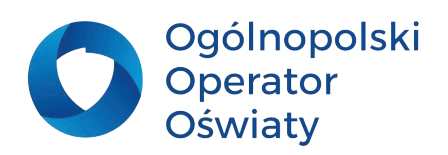

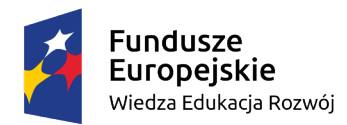

Unia Europeiska Europejski Fundusz Społeczny

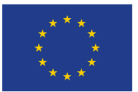

• ChaterPixKid – aplikacja na telefon lub tablet, która "ożywia" fotografie i pozwala przedstawionym na nich obiektom mówić. Bezpłatną aplikację pobieramy ze sklepu Google Play. Zgodnie z instrukcją zawartą w aplikacji wykonujemy telefonem zdjęcie lub pobieramy je z galerii telefonu. Następnie wystarczy narysować na zdjęciu linię, która przekształci się w usta, a następnie nagrać swoja wypowiedź mówiąc przez maksymalnie trzydzieści sekund. W ten sposób uzyskujemy "mówiące zdjęcie" zgodne z naszymi potrzebami. Można je zamieścić na stronie, blogu, w mediach społecznościowych oraz jako element ćwiczenia w innych aplikacjach.

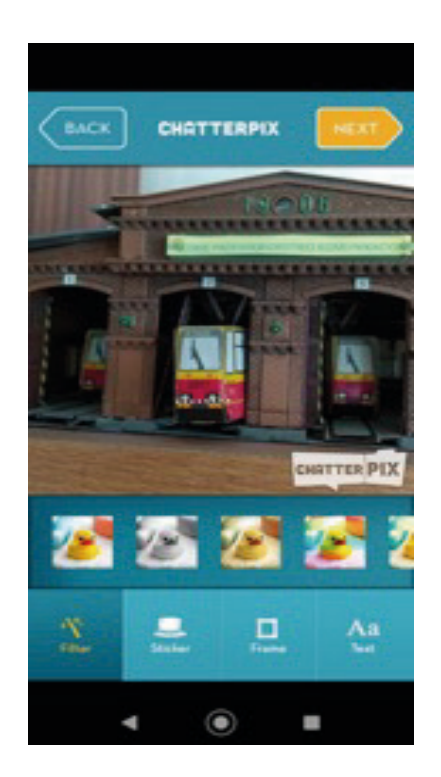

• **Fodey (<http://www.fodey.com/>)**. Prosty generator do tworzenia krótkich wypowiedzi (np. tytułów, pozdrowień, ogłoszeń) w ciekawej, nietypowej formie. Wystarczy wpisać tekst a aplikacja dodaje do niego ruch w oparciu o określone szablony. Otrzymujemy w ten sposób animowane gify lub proste komiksy. Potem wystarczy pobrać obrazek na swój komputer. Niestety, niektóre szablony aplikacji nie generują polskich znaków, trzeba więc dobrze przemyśleć wprowadzany tekst.

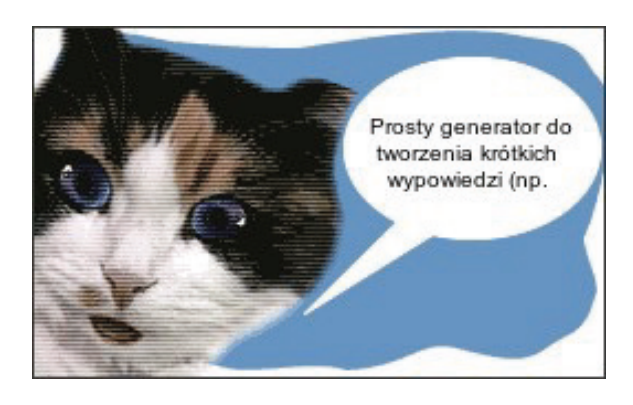

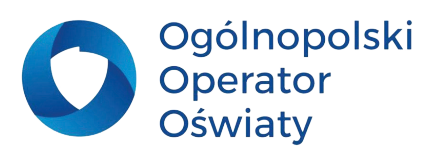

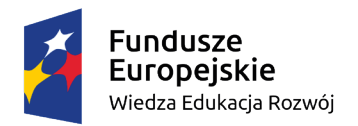

Unia Europeiska Europejski Fundusz Społeczny

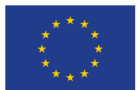

• **Popplet [\(https://app.popplet.com/](https://app.popplet.com/))**. Popplet to bardzo prosta aplikacja do tworzenia map pojęciowych, która umożliwia graficzne przedstawienie wielu pomysłów. Wykorzystanie jej stwarza ciekawe możliwości edukacyjne zarówno w codziennej pracy z uczniami, jaki i w działaniach projektowych. Idealna dla ucznia, który dopiero zaczyna swoją przygodę z nowoczesnymi technologiami. Popplet to narzędzie do tworzenia prostych, dynamicznych prezentacji i map myślowych, w których możemy zamieszczać zdjęcia i filmy z internetu oraz własne fotografie i notatki. To doskonałe narzędzie do współpracy online, ponieważ pozwala użytkownikom zwizualizować pomysły i organizować je w formie graficznej. Może być stosowany niemal na każdym przedmiocie i podczas realizacji projektów edukacyjnych. Wymaga rejestracji. Obecnie w wersji bezpłatnej na jednym koncie można wykonać zaledwie jednego poppleta.

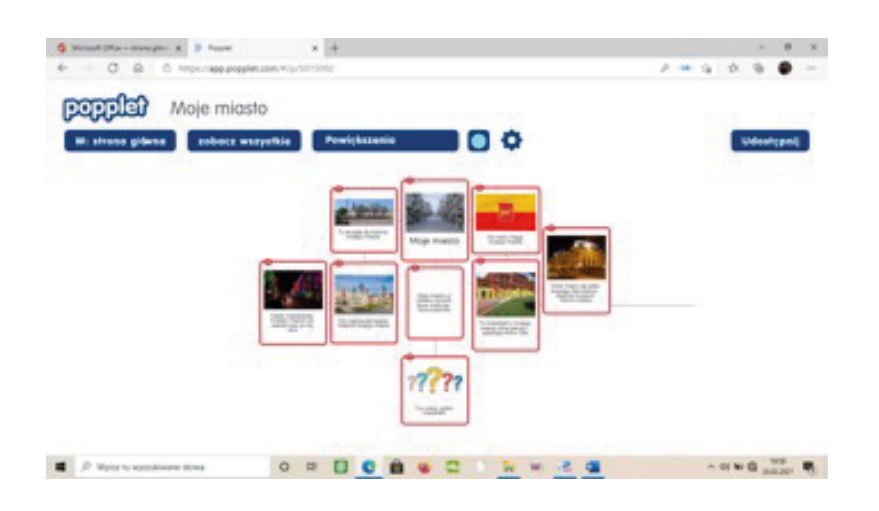

#### **Zastosowanie:**

- wszystkie rodzaje aktywności uczniów,
- rozwijanie kompetencii informatycznych,
- rozwijanie uzdolnień wokalnych i recytatorskich,
- korelowanie treści między przedmiotowych,
- działania projektowe,
- podsumowanie wiadomości, prezentowanie efektów projektów, konkursów, itp.,
- organizowanie pracy zespołowej,
- wykorzystanie nowych technologii do kształcenia językowego,
- rozwijanie wyobraźni i twórczej aktywności uczniów.

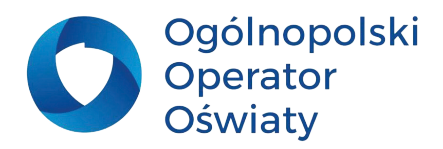

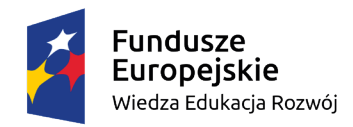

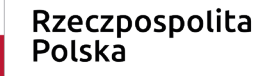

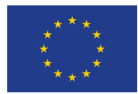

#### **Przykłady wykorzystania:**

- wprowadzenie do tematyki, zadania, podsumowanie lekcji,
- nagrywanie krótkich wywiadów, własnych prezentacji wokalnych,
- nagrywanie tekstu czytanego przez dzieci doskonalenie techniki czytania,
- nagrywanie i przesyłanie dzieciom instrukcji do pracy, komentarza, informacji zwrotnej,
- nagrywanie ścieżki dźwiękowej do spektakli, inscenizacji,
- zabawy i ćwiczenia logopedyczne, ćwiczenia słuchu fonematycznego,
- doskonalenie umiejętności posługiwania się językiem obcym,
- budowanie map pojęciowych,
- tworzenie terminarzy, organizowanie grafików działań,
- gromadzenie słownictwa wokół omawianego tematu,
- tworzenie plakatów, afiszy, nietypowych prezentacji,
- tworzenie prostych gifów i komiksów,
- wspieranie rozwoju emocjonalnego dzieci (budowanie poczucia sprawstwa, własnej wartości, itp.),
- rozwiązywanie problemów wychowawczych,
- wzbogacenie strony internetowej szkoły, blogów, fanpage'a w mediach społecznościowych, gazetki online, kroniki klasowej,
- atrakcyjna forma życzeń okolicznościowych dla dzieci, rodziców, partnerów projektowych.

## **Zadanie 5**

**Zaprojektuj sytuacje edukacyjne, podczas których wykorzystasz powyższe aplikacje w pracy ze swoimi uczniami. Spróbuj wygenerować pomysły na wykorzystanie każdej z aplikacji w różnych dziedzinach aktywności** 

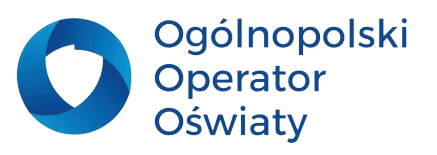

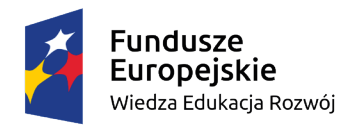

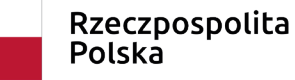

Unia Europejska Europejski Fundusz Społeczny

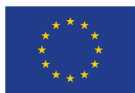

## **Zadanie na zakończenie**

**Answergarden [\(https://answergarden.ch/\)](https://answergarden.ch/)**  - narzędzie do pozyskiwania informacji zwrotnej. To prosta aplikacja pozwalająca w bardzo szybki sposób uzyskać odpowiedzi na zadane pytanie. Można ją więc wykorzystać jako formę zdobywania informacji zwrotnej lub szybkie głosowanie.

**Przypomnij swoim uczniom aplikacje poznane w bieżącym roku szkolnym lub wykorzystywane w działaniach projektowych. Poproś, aby wskazali najbardziej przydatną ich zdaniem aplikację wykorzystując do tego interaktywne narzędzie do pozyskiwania informacji zwrotnej. Dokonaj analizy uzyskanych wyników, stwórz ranking aplikacji wykorzystywanych przez swoich uczniów. Możesz także zebrać informacje na ten temat wśród członków rady pedagogicznej.**

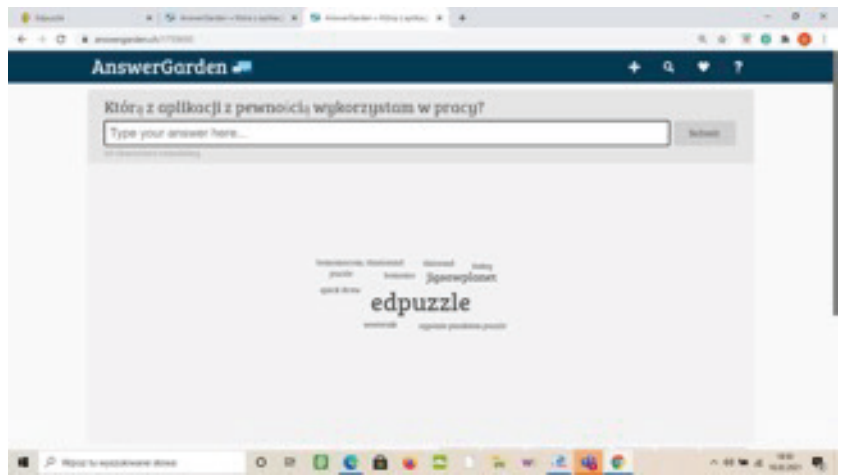

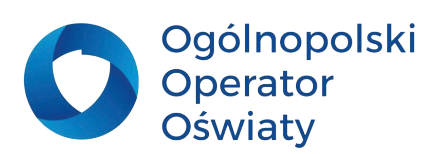

<span id="page-30-0"></span>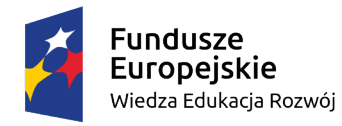

Unia Europeiska Europejski Fundusz Społeczny

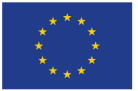

### **Podsumowanie**

W XXI wieku trudno wyobrazić sobie szkołę bez komputerów i internetu. Mimo to efektywne nauczanie z wykorzystaniem TIK nie jest zadaniem łatwym. Samo wprowadzenie komputerów do klas nie wystarczy, by podnieść wyniki kształcenia. Posługiwanie się narzędziami TIK podczas lekcji nie powinno stanowić głównego celu pracy nauczyciela. Należy raczej wypracować taki model stosowania technologii, aby wzbogaciły one kompetencje uczniów. Trzeba kierować się przy tym nadrzędnymi celami kształcenia zapisanymi w podstawie programowej oraz zawartymi w niej wymaganiami edukacyjnymi. Technologia informacyjna może skutecznie pomagać uczniom w ich spełnianiu, o ile dobór narzędzi będzie odpowiedni dla celów lekcji. Nowoczesne podejście do TIK wymaga wprowadzenia zmian organizacyjnych w szkole, stosowania aktywizujących metod pracy, integracji programów nauczania oraz wdrożenia nowych metod posługiwania się pomocami naukowymi, jakimi stały się komputery i internet.

Proponowane w niniejszych materiałach aplikacje to zaledwie niewielki fragment możliwości zastosowania TIK w edukacji wczesnoszkolnej. Mam jednak nadzieję, że zastosowanie ich w procesie dydaktycznym nie tylko zachęci uczniów do samodzielnej pracy i wyposaży w narzędzia do szybszego i efektywniejszego przyswajania wiedzy, ale także rozbudzi ich zainteresowania informatyczne, pomoże w rozwijaniu zamiłowań czy pasji. Wykorzystanie prezentowanych narzędzi technologii informacyjnej i komunikacyjnej zwiększy możliwości nauczyciela w dobieraniu różnych źródeł przekazu informacji, ułatwi i usprawni planowanie oraz organizację pracę w klasie, czyli urozmaici i uatrakcyjni proces edukacyjny.

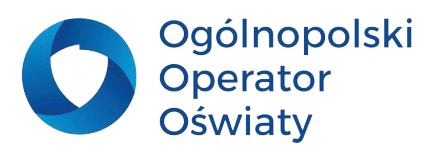

<span id="page-31-0"></span>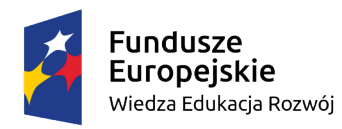

Unia Europeiska Europejski Fundusz Społeczny

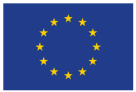

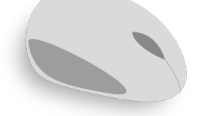

## **Bibliografia**

#### **Artykuły:**

Basaj H. i in., 2009, Wykorzystywanie nowoczesnych technologii na etapie edukacji wczesnoszkolnej: podręcznik nauczyciela, Ośrodek Edukacji Informatycznej i Zastosowań Komputerów, Warszawa 2009, dostęp online 20.02.2021

Bołtuć P., 2011, Konstruktywizm w e-edukacji oraz jego krytyka, w: E-mentor nr 4 (41) / 2011, dostęp online 18.02.2021

Dziennik Urzędowy Unii Europejskiej C 189/9, dostęp online 18.02.2021

Jaros I., 2015, Implementacja technologii informacyjno-komunikacyjnych w edukacji wczesnoszkolnej, w: Nauczanie Początkowe 2015/2016, nr 2, s. 59-71, dostęp online 28.02.2021

Marek E., 2015, Konstruktywizm determinantem indywidualizacji pracy nauczyciela z uczniem (na podstawie analizy wybranych programów edukacji wczesnoszkolnej), w: CEON REPOZYTORIUM, dostęp online 20.02.2021

Pitler H., Hubbel E.R., Kuhn M.,2015, Efektywne wykorzystanie nowych technologii na lekcjach, Centrum Edukacji Obywatelskiej, dostęp online 3.03.2021

Zaborek R., 2015, Technologia informacyjno-komunikacyjna w procesie uczenia się i tworzenia wiedzy, w:Nauczanie Początkowe, 2015/2016, nr 2, s. 16-22, dostęp online 27.02.2021

Zdanowicz - Kucharczyk K., 2015, Konstruktywizm jako teoria uczenia się., Elbląska Uczelnia Humanistyczno-Ekonomiczna, w: Encyklopedia dzieciństwa. pl., dostęp online 20.02.2021

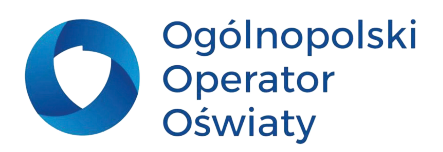

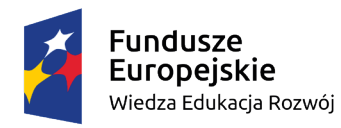

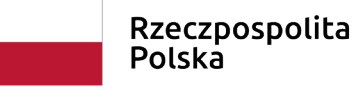

Unia Europejska Europejski Fundusz Społeczny

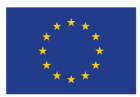

#### **Wydawnictwa zwarte:**

Danieluk M., 2019, TIK w pigułce. Narzędziownik nauczyciela, EDICTON

Majewska K., 2016, Tablica interaktywna w procesie nauczania wczesnoszkolnego, Wydawnictwo Naukowe Uniwersytetu Mikołaja Kopernika

Ostrowska M., Sterna Danuta, 2015, Technologie informacyjno-komunikacyjne na lekcjach. Przykładowe konspekty i polecane praktyki. Centrum Edukacji Obywatelskiej

Uszyńska - Jarmoc J., Dudel B., Głoskowska - Sołdatow M., 2013, Rozwijanie kompetencji kluczowych uczniów w procesie edukacji wczesnoszkolnej, Oficyna Wydawnicza "Impuls"

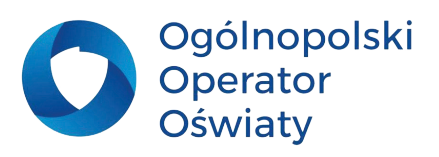

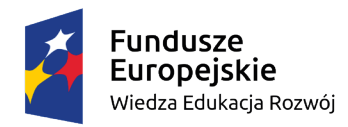

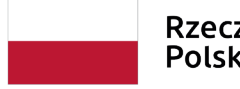

Unia Europejska Europejski Fundusz Społeczny

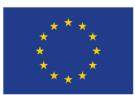

**Materiały szkoleniowe z obszaru informatyki w klasach I-III** *Projektowanie i organizowanie procesu kształcenia z wykorzystaniem TIK w pierwszym etapie edukacyjnym* **są autorskim opracowaniem Elżbiety Ciesiołkiewicz - doradcy metodycznego wychowania przedszkolnego, przygotowanym na potrzeby projektu "Architekci wiedzy" - szkoła ćwiczeń w Łodzi", nr POWR.02.10.00-00-3034/20**

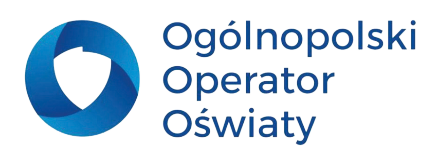